ČESKÉ VYSOKÉ UČENÍ TECHNICKÉ V PRAZE FAKULTA BIOMEDICÍNSKÉHO INŽENÝRSTVÍ Katedra biomedicínské techniky

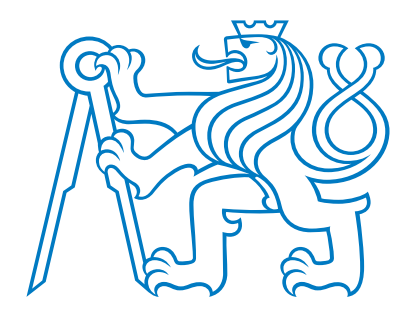

## Návrh zařízení pro snímání a přenos EEG signálu Design of front-end for EEG recording Bakalářská práce

Autor bakalářské práce: Aleksei Karavaev Vedoucí bakalářské práce: Ing. Marek Piorecký

květen 2019

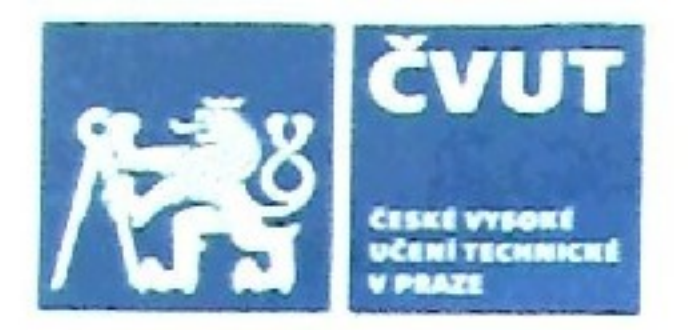

# ZADÁNÍ BAKALÁŘSKÉ PRÁCE

## I. OSOBNÍ A STUDIJNÍ ÚDAJE

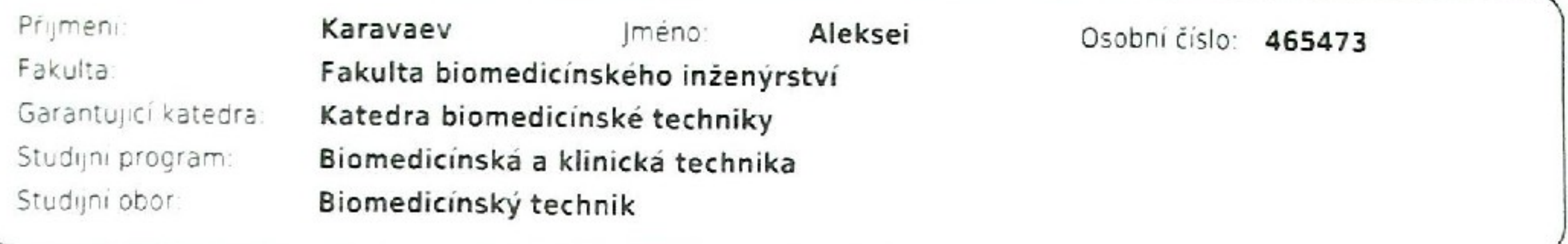

## II. ÚDAJE K BAKALÁŘSKÉ PRÁCI

Název bakalářské práce.

Návrh zařízení pro snímání a přenos EEG signálu

Název bakalářské práce anglicky:

## Design of front-end for EEG recording

Pokyny pro vypracování:

Na základě prototypu zapojení jednokanálového snímače navrhněte a vytvořte desku plošných spojů pro zapojení vícekanálového snímače EEG aktivity s možností připojení SMD redukce s mikročipem ADS. Vyberte vhodné SMD komponenty pro analogové rozhraní. Navrhněte a realizujte bipolární napájení snímače. Navržené řešení otestujte v laboratorních podmínkách.

Seznam doporučené literatury:

[1] Krajča V., Mohylová J., Číslicové zpracování neurofyziologických signálů, ed. 1st, ČVUT Praha, 2011, ISBN 9788001047217

[2] Wei-Chen Chen; Yi-Chung Chen; Chia-Ching Chou; Wai-Chi Fang, An EEG analog front-end design with wireless communication module for a portable EEG monitoring system, 2015 IEEE 5th International Conference on Consumer Electronics - Berlin (ICCE-Berlin), ročník 5, číslo 2015, 2015

[3] Mahshid Nasseriana; Ali Peiravia; Farshad Moradib, A fully-integrated 16-channel EEG readout front-end for neural recording applications. AEU - International Journal of Electronics and Communications, ročník 94, číslo 109, 2018

Jméno a příjmení vedoucí(ho) bakalářské práce:

## Ing. Marek Piorecký

Jméno a příjmení konzultanta(ky) bakalářské práce:

Ing. Jan Strobl, Hubený, Jan, Bc.

Datum zadání bakalářské práce: 18.02.2019 Platnost zadání bakalářské práce: 20.09.2020

prof. Ing. Peter Kneppo, DrSc. podpis vedouc tho) katedry

prof. MUDr. Ivan Dylevský, DrSc. podpis děkana(ky)

## III. PŘEVZETÍ ZADÁNÍ

Studentika) bere na vědomí, že je povinnen(a) vypracovat bakalářskou práci samostatně, bez cízí pomoci, s výjimkou poskytnutych konzultací. Seznam použité literatury, jiných pramenů a jmen konzultantů je třeba uvést v bakalářské praci.

 $16632012$ 

Datum převzetí zadání

Podpis studenta(ky)

## Zadání práce

Na základě prototypu zapojení jednokanálového snímače navrhněte a vytvořte desku plošných spojů pro zapojení vícekanálového snímače EEG aktivity s možností připojení SMD redukce s mikročipem ADS. Vyberte vhodné SMD komponenty pro analogové rozhraní. Navrhněte a realizujte bipolární napájení snímače. Navržené řešení otestujte v laboratorních podmínkách.

## Prohlášení

Prohlašuji, že jsem bakalářskou práci s názvem Návrh zařízení pro snímání a přenos EEG signálu vypracoval samostatně a použil k tomu úplný výčet citací použitých pramenů, které uvádím v seznamu přiloženém k bakalářské práci.

Nemám závažný důvod proti užití tohoto školního díla ve smyslu §60 Zákona č.121/2000 Sb., o právu autorském, o právech souvisejících s právem autorským a o změně některých zákonů (autorský zákon), ve znění pozdějších předpisů.

V . . . . . . . . . dne . . . . . . . . . . . . . . . . . . . . . . . . . . . . . .

Karavaev Aleksei

## Poděkování

 $\operatorname{R\acute{a}d}$ bych poděkoval mému vedoucímu za podporu a vedení práce.

### Abstrakt

V rámci práce je navržen funkční prototyp snímače biosignálů, který je konstruován pro záznam EEG signálů. Jako jádro je použita kombinace nízko nákladového a výkonného mikrokontrolleru ESP8266 a čipu ADS1299. Zařízení je přímo určeno na měření biopotenciálů a obsahuje 24 bitový AD převodník, filtry, PGA (Programmable gain amplifier) a další specifické funkce. Pro uživatelsky lepší nastavení čipu, export a zobrazovaní dat je připraveno GUI v programovacím jazyku Python. Tento prototyp EEG snímače nabízí levnou variantu při zachování parametrů jaké jsou běžné u klinických EEG přístrojů a zároveň nabízí široké spektrum možností konfigurace programového rozhraní.

## Klíčová slova

Měření biopotenciálů, EEG, nízko-nákladové senzory, bezdrátové rozhraní

## Abstrakt v angličtině

This work proposes a functional biosignal sensor prototype that is designed to record EEG signals. The core is a combination of the low cost and powerful ESP8266 and ADS1299 microcontrollers. The device is directly designed for biopotential measurement and includes a 24 bit AD converter, filters, PGA (Programmable gain amplifier) and other specific functions. This EEG prototype offers a low-cost option while maintaining the parameters common to clinical EEG instruments. it also offers a wide range of program interface configuration options.

## Klíčová slova v angličtině

Biopotential measurement system, EEG, Low-cost, Wireless.

## Obsah

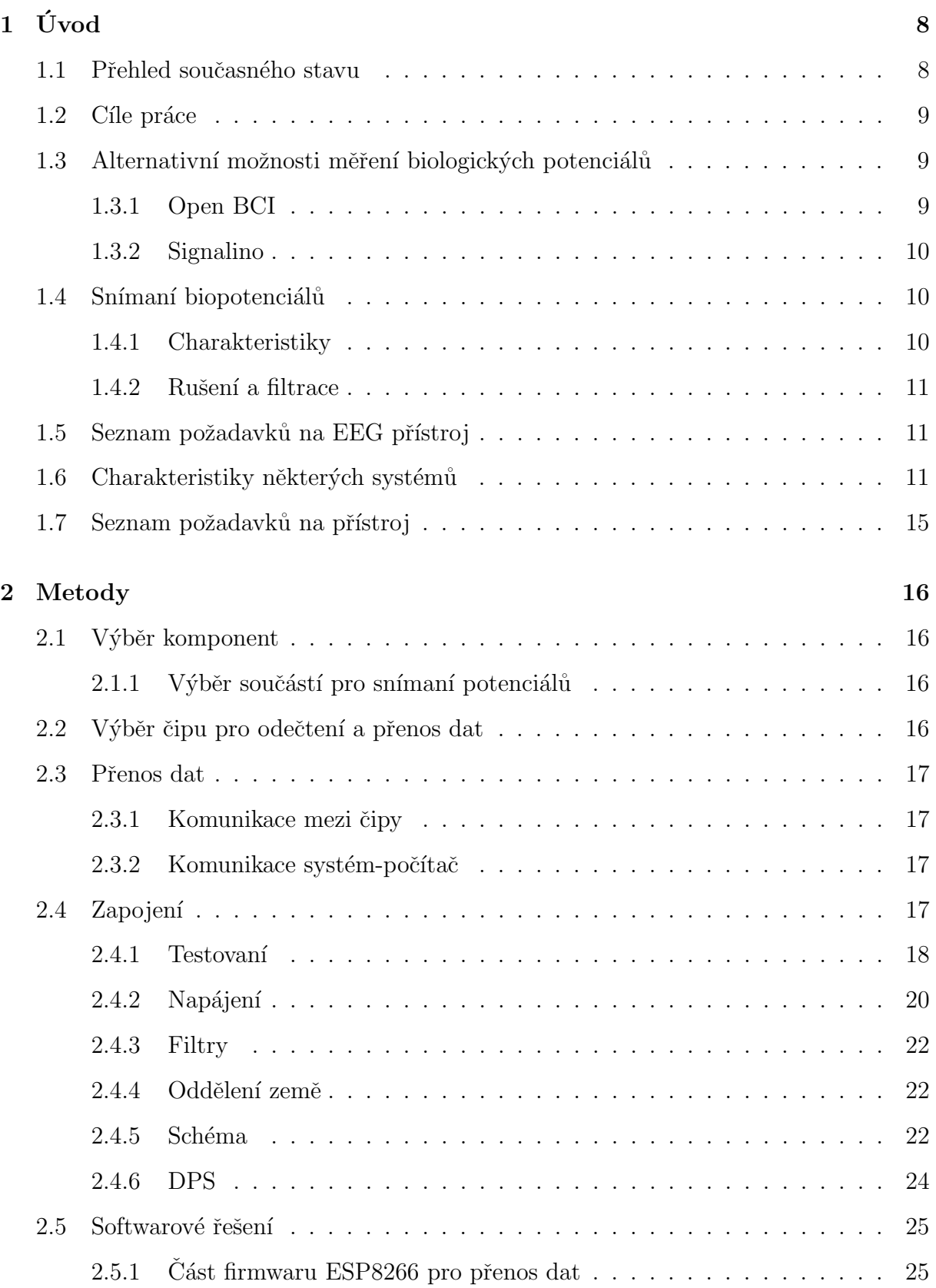

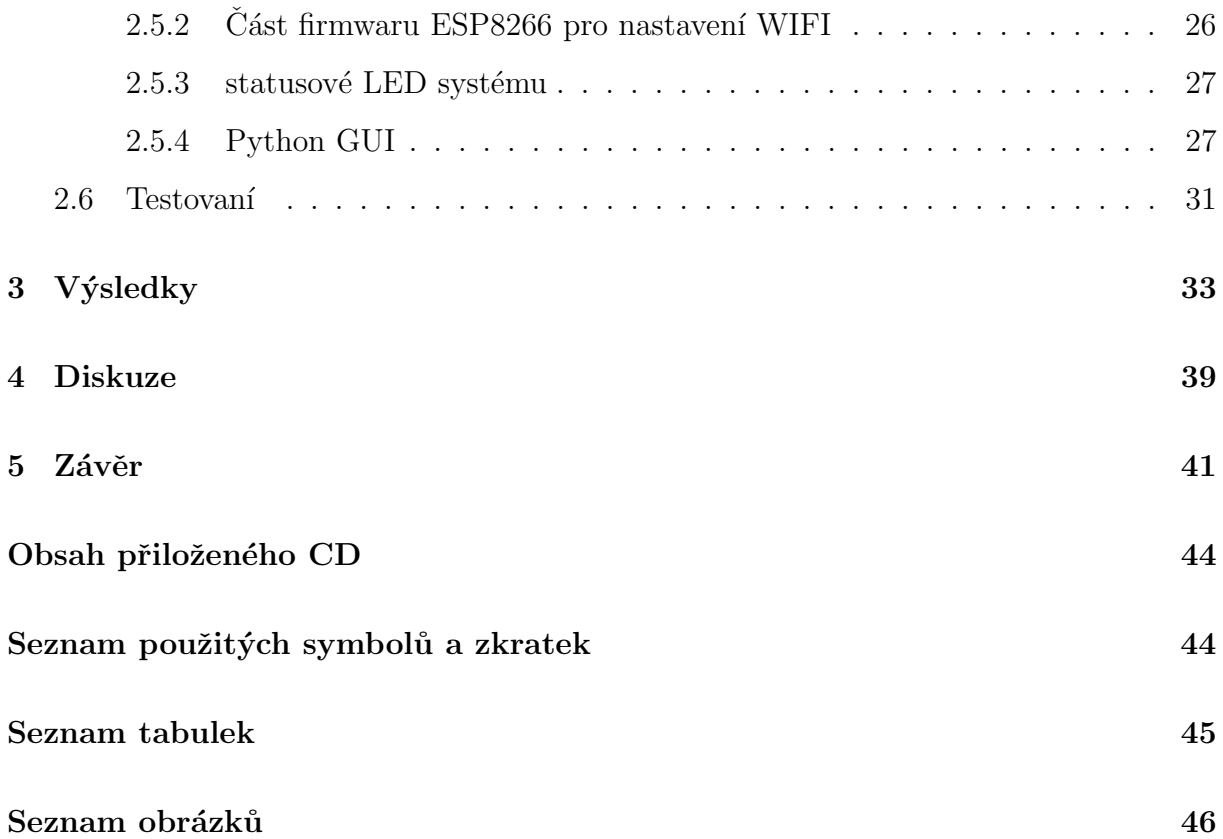

## $1$  Uvod

#### 1.1 Přehled současného stavu

Předávaní informací mezi neurony v lidském mozku je zajištěno chemickými ději na sy-napsích, během kterých probíhá transport iontů mezi neurony [\[1\]](#page-44-0). EEG signály jsou z většiny produkované postsynaptickými proudy iontů, které vznikají synchronní aktivitou kortikálních pyramidálních neuronů. Tyto signály vyjadřují zpracovaní informací mozkovou kůrou [\[2\]](#page-44-0). Pro snímaní elektrické aktivity mozku se používá přístroj elektroencefalograf (EEG). Snímací elektrody jsou umisťovány na skalpu a jejich charakter pomáhá zaznamenávat velmi nízkou amplitudu signálu s co nejmenším šumem a eliminovat některé artefakty [\[3\]](#page-44-0). Amplituda měřeného EEG signálu se pohybuje v jednotkách mikrovoltů [\[4\]](#page-44-0), z tohoto důvodu je nutné používat zesilovač s velkým zesílením, který zároveň produkuje minimum šumu. EEG musí obsahovat filtry, galvanické oddělení od sítě a je nezbytné nahrávat dostatečný počet kanálů [\[3\]](#page-44-0). Existující bezdratové systémy se mohou lišít počtem elektrod, některé systémy mají navíc kontrolu kontaktu elektrod s pokožkou a další funkce [\[5\]](#page-44-0). Vzorkovací frekvence často leží v rozmezí 200-1000 Hz. Ceny na systémů, které jsou schopné pracovat s větším počtem kanálů, se pohybují kolem 1000 dolarů. V současné době existují mikročipy, které jsou přímo určené na měření biopotenciálů. Tyto čipy obsahují zabudované digitální filtry, zesilovače,  $A/D$  převodníky a další doplňkové elementy, které jsou uživatelem konfigurovatelné [\[6, 7, 8\]](#page-44-0). Některé mají schopnost diferenčního měření  $[6, 7, 8]$  a snadného zvětšení počtu kanálu  $[7, 8]$ . Jedním z nejvýznamnějších projektů (používající takovýto čip) s otevřeným zdrojovým kódem a schématy zapojení, je [\[9\]](#page-44-0). Jádrem přístroje jsou 32 bitový mikročip PIC32MX250F128B [\[10\]](#page-44-0) a 24 bitový snímač biopotenciálů ADS1299. Pro přenos dat se používá rozhraní Bluetooth nebo WIFI. Dalším příkladem je projekt Signalino [\[11\]](#page-45-0), který je postaven na platformě Arduino Due [\[12\]](#page-45-0) a snímače ADS1299 [\[6\]](#page-44-0). Na základě podobných projektů se mohou vyvíjet složitější Brain Computer Interface (BCI) systémy, které umožňují snímání biologických potenciálů a tím následné ovládání dalších zařízení bez pomoci svalů [\[13\]](#page-45-0) [\[14\]](#page-45-0). Existují i komerční varianty, které jsou určené na měření biopotenciálů za účelem studia, ale nemají otevřenou doku-mentaci [\[15\]](#page-45-0) a jsou nesrovnatelně dražší než "open-source" varianty. Bezpečnost pacienta

<span id="page-10-0"></span>by mohla být ohrožena prostřednictvím kabelového spojení s rozvodnou elektrickou sítí. Toto riziko je eliminováno napájením z bateriového zdroje, což mimo galvanické oddělení má i další výhody jako absence síťového brumu, přenositelnost a použitelnost i na místě bez dostupnosti elektrické rozvodné sítě.

Všechny zmíněné přístroje, s otevřeným zdrojovým kódem, mají podobnou konstrukci. Data se odečítají pomoci kombinace speciálního čipu, jehož konstrukce umožňuje měření biosignálu, a mikropočítače, který následně odesílá data do počítače (či jiného záznamového media) přes WIFI modul.

#### 1.2 Cíle práce

Cílem této práce je navrhnout přístroj sloužící ke snímání biopotenciálů, ve kterém by se odečítaní a posílaní dat uskutečňovalo pomoci jednoho elementu. Pro splnění této podmínky je nutné vybrat mikrokontroller, který by měl WIFI rozhraní a implementovat knihovny pro odečtení a přenos dat do počítače. Zároveň je zapotřebí navrhnout softwarové rozhraní pro počítač, které by umožňovalo jednoduché nastavení a ladění prototypu EEG snímače.

#### 1.3 Alternativní možnosti měření biologických potenciálů

#### 1.3.1 Open BCI

Open BCI je open-source projekt, který řeší podobnou problematiku. Jako jednotka pro odečtení biopotenciálů se používá čip ADS1299, který kromě 24 bitového  $A/D$  převodníku s nastavitelnou vzorkovací frekvenci, obsahuje PGA s nastavitelným zesílením, funkci detekce přerušení kontaktu elektrod, funkci řízení biasové elektrody a další unikátní vlastnosti. Rízení tohoto čipu a odečtení dat se provádí pomoci 32 bitového mikrokontrolleru PIC32MX250F128B firmy Microchip, který odesílá data do Bluetooth modulu, Wifi modulu nebo SD karty. Jednotka pro odečítání dat stoji 500 dolarů. Modul pro posílaní dat je samostatnou částí a jeho cena činí 150 dolarů. Celkem tedy přístroj pro snímání biopotenciálů vyjde na 650 dolarů.

#### <span id="page-11-0"></span>1.3.2 Signalino

Signalino rovněž používá ADS1299. V tomto projektu ADS1299 hraje roli doplňkového shieldu pro Arduino Due. Po odečtení jsou data posílána do počítače pomoci UART protokolu. Celý system pro odečítání a sběr dat stojí 500 Euro.

#### 1.4 Snímaní biopotenciálů

#### 1.4.1 Charakteristiky

#### Amplituda

Potenciály produkované lidským tělem mají velmi nízké amplitudy, které nepřevyšují desítky milivoltů. V případě EEG se typické hodnoty amplitudy elektrického signálu pohybují v řadech mikrovoltů. Z tohoto důvodu je nezbytné zesílení měřeného signálu, velké rozlišení  $A/D$  převodníku, případně použití nízké hodnoty reference u  $A/D$  převodníku.

#### Frekvence signálu

Signály generované mozkem se nazývají rytmy. Mezi základní rytmy patři: alfa ,beta, theta, delta a gamma. Frekvenci těchto aktivit se nacházejí v pásmu 0,5 až 100 Hz. Nejpomalejšími jsou delta vlny, které mají frekvenční rozsah 0,5 až 3 Hz. Největší frekvence (20 Hz a výše) mají gamma vlny. Pro efektivní zobrazení signálu musí být vzorkovací frekvence nejméně 2,5 krát vyšší než nejvyšší frekvence obsažená v signálu. citeOx9GfosZbslYrHl0

#### Impedanční přizpůsobení

Velmi malá amplituda signálu klade požadavek na velký vstupní opor přístroje, který signál zaznamenává. Nedostatečně velký vstupní odpor vede k zkreslení výsledných naměřených hodnot. Pro EEG přístroje by se tato charakteristika měla pohybovat v hodnotách stovek MΩ.

#### Počet Elektrod

Počet elektrod, které jsou potřebné pro snímaní signálů se může lišit napříč studiemi. Počet elektrod se liší s ohledem na druh měření (spánkové, klinické, experimentální, ...) <span id="page-12-0"></span>a na možnostech přístroje. V dnešní době se provádí měření jak s 4 tak i s 256 měřicími elektrodami. [\[17\]](#page-45-0)

#### 1.4.2 Rušení a filtrace

Během měření může vznikat rušení různého původu (technické a biologické). Některými zdroji rušení jsou: síťový brum, činnost srdce, pohyb pacienta, špatný kontakt elektrody s tělem pacienta, radiofrekvenční (RF) šum. Některé artefakty lze potlačit digitální filtraci v okamžiku zpracovaní dat. Pro filtraci vyšších frekvenci je před samotným vzorkováním nutné zařadit před vstup do přístroje dolnopropustní filtry.

#### 1.5 Seznam požadavků na EEG přístroj

Běžně používané přístroje mají vzorkovací frekvencí 200 - 1000 Hz, počet kanalů se liší dle přistroje. Některé přístroje taky mají detekcí špatného kontaktu elektrod s pokožkou, gyroaccelerometry a další doplňující funkce [\[5\]](#page-44-0). Charakteristiky a doplnujicí funkci zaleži na učelu, pro který je ten přistroj určen a taky na ceně přistroje. Přistroje pro nelékařské a neklinické použití mají 1 nebo 2 kanály a menší vzorkovací frekvenci. Naopak pokročilejší přistroje pro nemocnici nebo pro výzkum mají víc elektrod ale vzorkovací frekvencí zůstávají pod 1000 Hz. Ceny na pokročilejší přistroje jsou samozřejmě větší. Na základě zadání a charakteristik běžně používaných přístrojů jsem sestavil seznam požadavků na systém pro snímání biopotenciálů, jsou zmíněné v sekci [1.7.](#page-17-0)

## <span id="page-13-0"></span>1.6 Charakteristiky některých systémů

#### Systém OpenBCI

- $\bullet\,$ vzorkovací frekvencí 250-16000 Hz
- $\bullet~$  bezdrátový přenos dat
- $\bullet~$ osm kanálů
- cena 1000 dolarů za kus(dps pro sběr dat + dps pro posílaní dat)

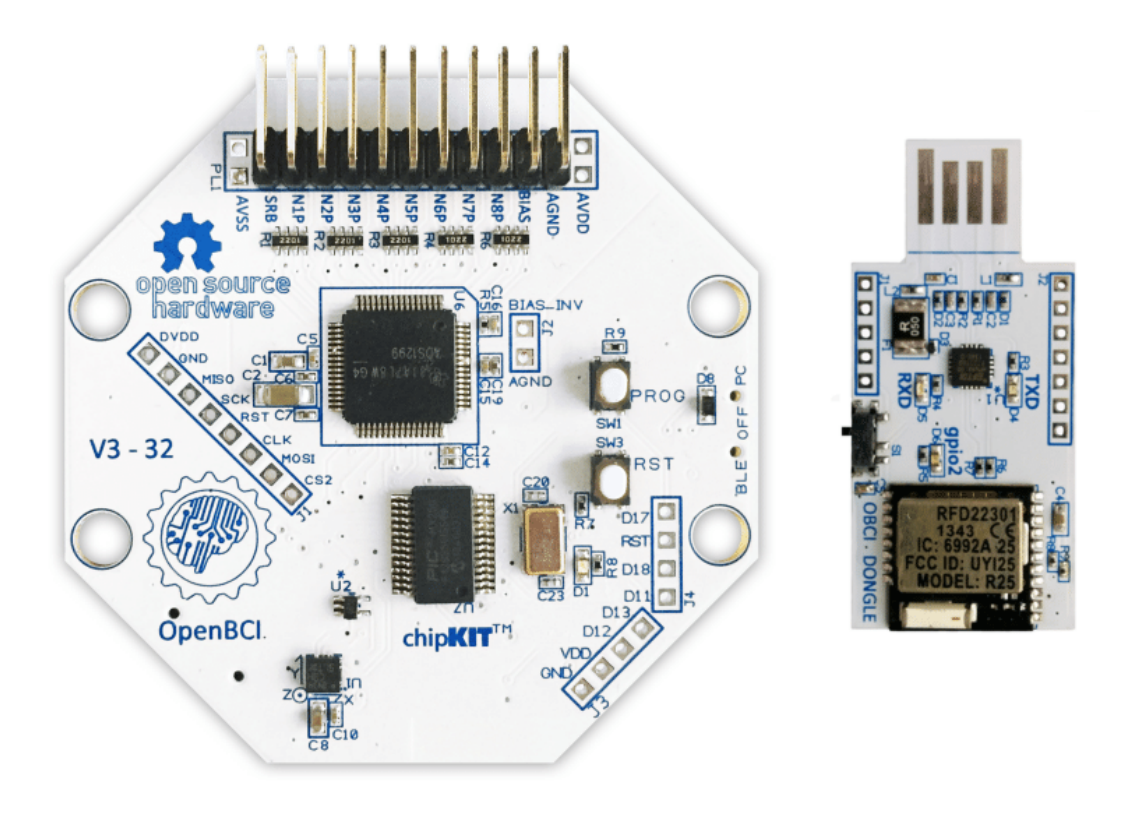

Obrázek 1.1: systém OpenBCI

## <span id="page-14-0"></span>Signalino

- $\bullet\,$ vzorkovací frekvencí $250\text{-}16000\,\mathrm{Hz}$
- $\bullet~$ osm kanálů
- $\bullet\,$ cena 500 euro za kus

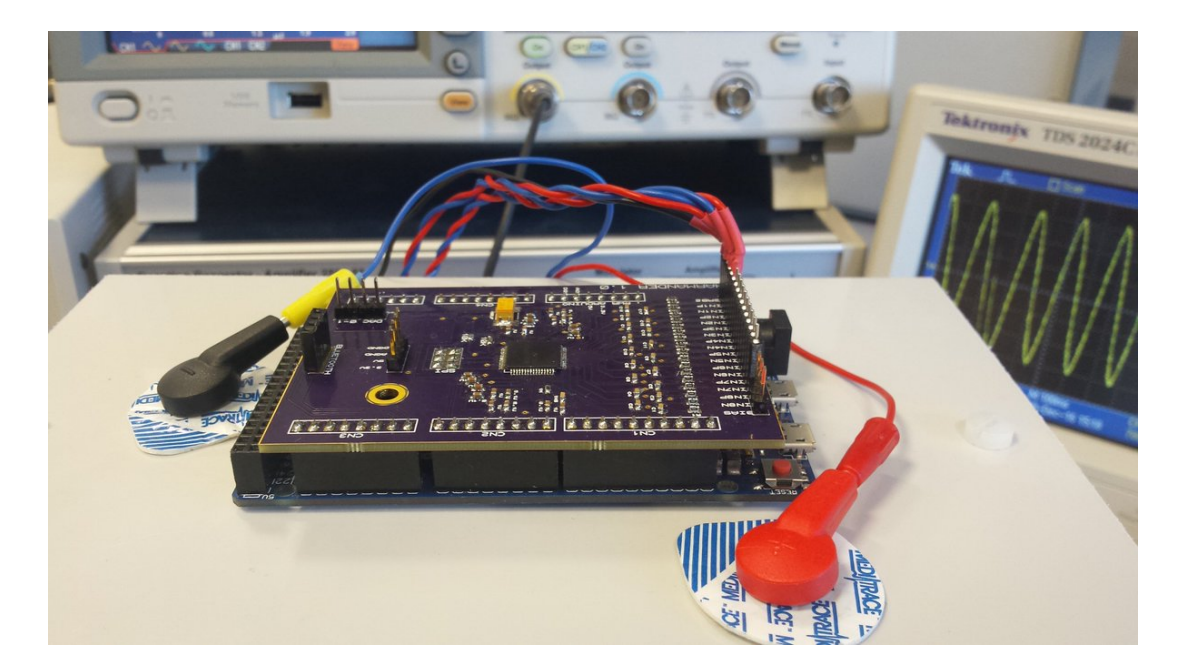

Obrázek 1.2: systém Signalino

### <span id="page-15-0"></span>Mindwave od firmy NeuroSky

- $\bullet\,$ vzorkovací frekvencí $512\,\mathrm{Hz}$
- $\bullet\,$ dva kanály
- $\bullet\,$ cena 100 dollarů za kus

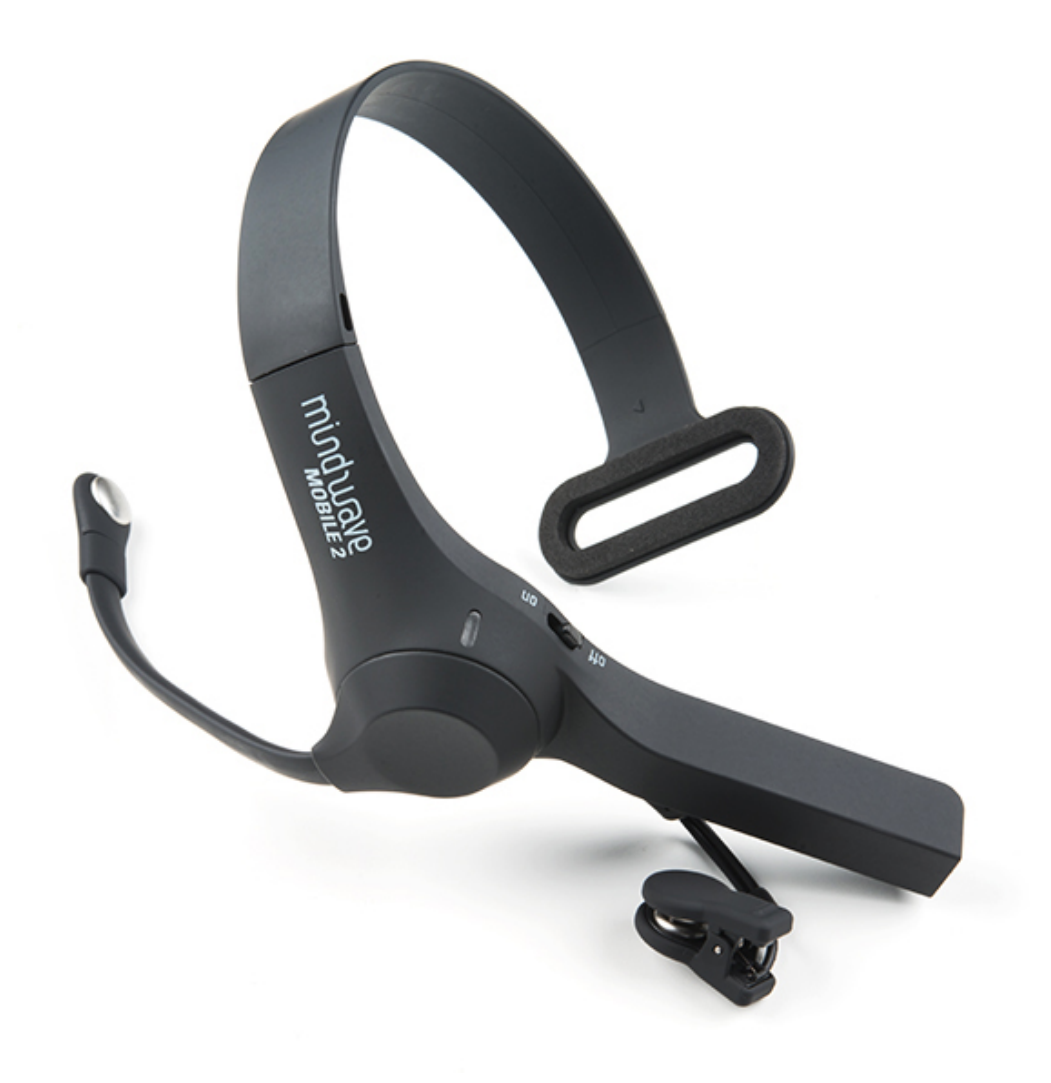

Obrázek 1.3: systém Mindwave

## <span id="page-16-0"></span>1.7 Seznam požadavků na přístroj

- $\bullet\,$ vzorkovací frekvencí nejméně 250 Hz
- $\bullet\,$ vysoký vstupní odpor, nejméně stovky megaohmů
- $\bullet\,$ minimálně 4 kanály
- $\bullet$ jednoduchá konstrukce, redukce počtu komponent
- bezdrátový přenos dat, eliminace síťového šumu, zajištění bezpečnosti pacienta
- $\bullet\,$ možnost napájení z přenosného zdroje

### <span id="page-17-0"></span>2 Metody

#### 2.1 Výběr komponent

#### 2.1.1 Výběr součástí pro snímaní potenciálů

Jedná se o součást systému, která pracuje přímo s biosignály. Hlavním požadavkem je zesílení a převedení signálu do digitální podoby. Standardní způsob řešení je použití vhodného zesilovače a  $A/D$  převodníku. Alternativním způsobem je použití čipu, který je určen na měření biopotencialů. Takové mikročipy již obsahují všechny potřebné převodníky s danými charakteristikami. Nejpopulárnějším řešením je v současné době ADS1299 [\[6\]](#page-44-0). Existují různé verze tohoto mikročipu. Cipy se od sebe liší dle počtů kanálů (4, 6, 8 kanálové). Tento čip má již v sobě integrovaný zesilovač s nastavitelným zesílením a vstupním odporem 500 M $\Omega$ , 24 bitový A/D převodník, interní referenci 4,5 V, a umožňuje i další nastavení. Hodnota rozlišení v amplitudě snímaného signálu (napětí) se počítá dle vzorce:

$$
LSB = \frac{U_r}{g \cdot 2^n},\tag{2.1}
$$

kde LSB je least significant bit, q je zesîlenî, n je počet bitů  $A/D$  převodníku.

V našem případě LSB při maximálním zesílení 24 odpovídá hodnotě napětí 268 nV. Vzorkovací frekvenci A/D převodníku lze nastavovat v rozmezí  $250 \text{ Hz}$  do 16000 Hz. Přenos dat probíhá pomocí SPI komunikace, maximální frekvence je 20 MHz.

#### 2.2 Výběr čipu pro odečtení a přenos dat

Pro odečtení a přenos dat se může používat jakýkoliv mikrokontroller, který má WIFI/ Bluetooth rozhraní, nebo kombinaci mikrokontrolleru a modulu pro přenos dat. První varianta (mikrokontroller s WIFI/Bluetooth rozhraním) je jednodušší na implementaci a ladění, proto je v současnosti preferována. Dnes jedním z nejlepších mikrokontrollerů s WIFI rozhraním čip ESP8266 firmy Espressif. Tento čip má kromě nízké ceny i dostatečné množství hotových knihoven a je programovatelný v prostředí Arduino IDE.

Použití ADS1299 jako jednotky pro odečtení dat klade další požadavek na mikrokontroller a to dostatečný výkon. Komunikační protokol ADS1299 předpokládá odečtení 27 <span id="page-18-0"></span>bajtů dat pro každý vzorek. Při nejnižší vzorkovací frekvenci je potřeba odečíst 250 vzorků každou sekundu. Ideální je mít i v tomto případě rezervu a počítat s vyššími vzorkovacími frekvencemi. Po odečtení dat je zapotřebí data odeslat do počítače. tato část zpracování zabere další čas z celkového času potřebného pro celou digitalizaci a uložení dat. ESP8266 má taktovací frekvenci 80 MHz a nativní SPI driver, což je dostatečné pro řízení ADS1299.

#### 2.3 Přenos dat

#### 2.3.1 Komunikace mezi čipy

Výměna dat mezi čipy probíhá obousměrně pomoci SPI protokolu a některých doplňujících pinů. SPI protokol je dostatečně rychlý protokol ale nepředpokládá možnost iniciaci komunikaci slavem, proto se používá doplňující pin, kterému se říká slave call. Když slave má připravená data, pošle signál masteru pomoci tohoto pinu. Další doplňující piny jsou: start a reset. Start se používá pro iniciaci  $A/D$  konverze, reset je pro externí resetovaní snímače.

#### 2.3.2 Komunikace systém-počítač

Pro komunikaci jsem v mé realizaci zvolil WIFI rozhraní. Dva nejvýznamnější protokoly pomoci kterých se realizuje přenos dat přes WIFI jsou: UDP a TCP. TCP se používá v případech, kdy prioritou je kvalita dat, a rychlost přenosu není kritickým parametrem. UDP umožňuje rychlejší transport dat, ale není garantována kvalita přenosu.

#### 2.4 Zapojení

Zapojení jsem realizoval dle katalogových listů. Vybral jsem bipolární variantu napájení, protože táto varianta umožňuje měření záporných signálů což je nezbytné v případě EEG. Na pin reset a na power down piny jsem dal pull-up rezistory. Ty by bylo možné řídit manuálně v případě, když by bylo potřeba minimalizovat spotřebu energie. Na GPIO piny jsem připojil LED, pomoci kterých lze indikovat zda proběhla inicializace (nebo jiné akce dle potˇreby). Na START pin jsem dal pull-down rezistor.

#### <span id="page-19-0"></span>2.4.1 Testovaní

Provedl jsem testovaní čipu na nepájivém poli za použití unipolárního napájení. S ohledem na prostorové omezení nepájivého pole jsem zvolil unipolární variantu napájení. Tuto variantu lze použít pro testování, neboť to nemá vliv ani na kvalitu signálu ani na rozlišení ani na princip odečítání a přeposílání dat pro testovaní je naprosto dostačující.

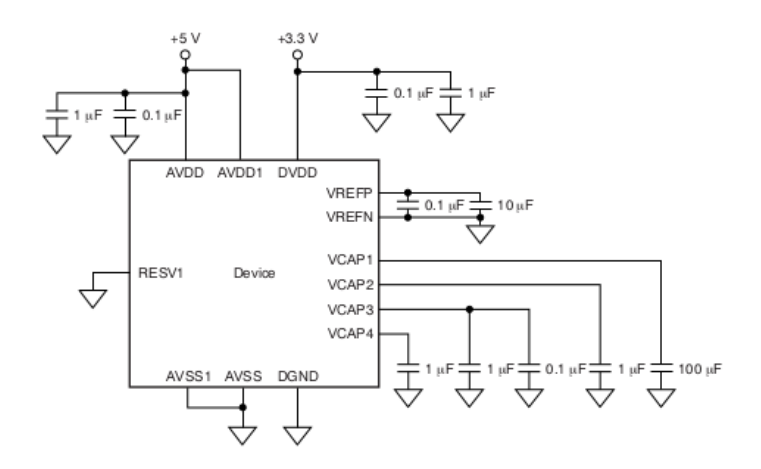

Obrázek 2.1: Připojení k unipolárnímu zdroji

<span id="page-20-0"></span>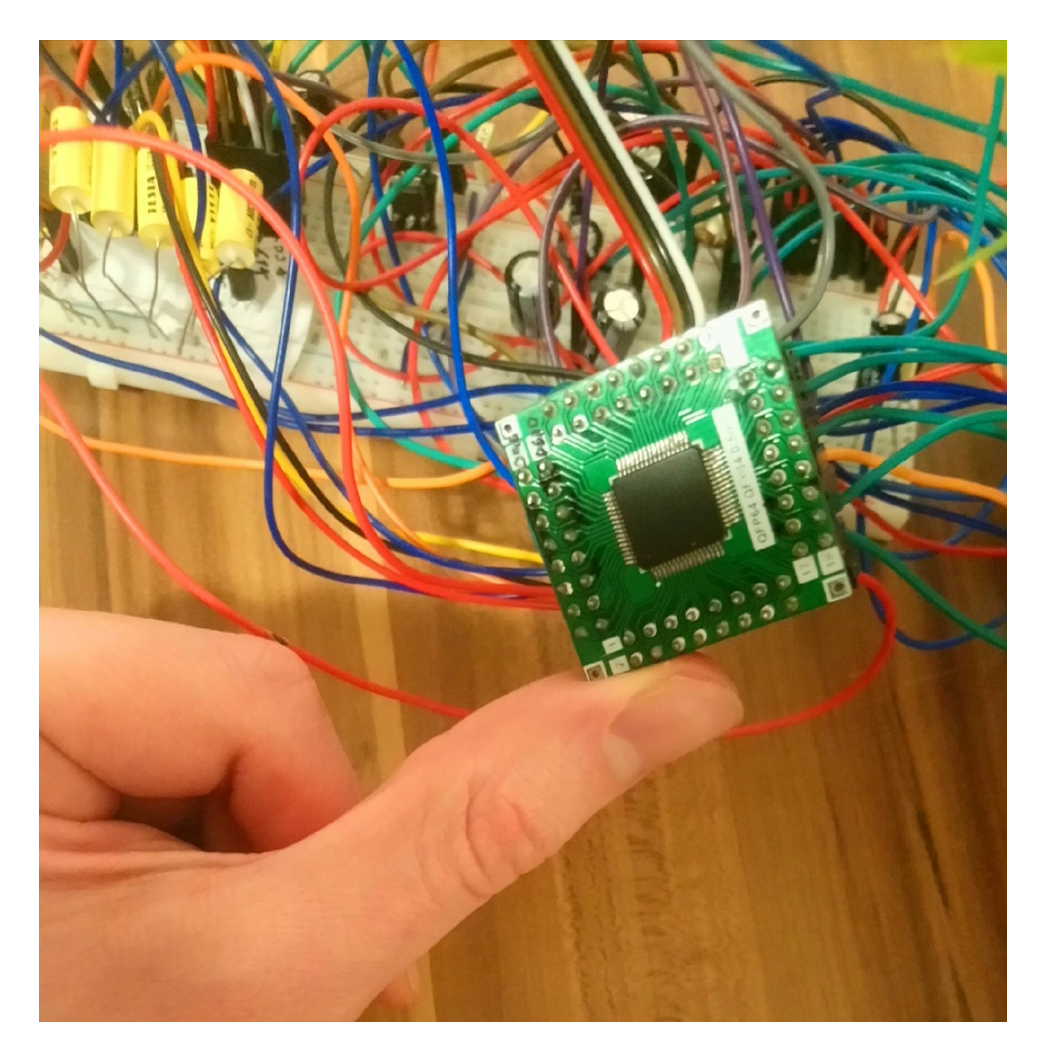

Obrázek 2.2: Zapojení na nepájivém poli

#### <span id="page-21-0"></span>2.4.2 Napájení

Analogová část snímače biopotenciálů se dá napájet dvěma způsoby - asymetricky a symetricky. V prvním případě se použije napájení  $0-5V$  pro analogovou část a  $3.3V$  pro digitální část. V druhem případě je to -2.5 V až +2.5 V a $3.3\,\mathrm{V}.$  V katalogovém listu je upozornění na to, že napájení analogové části musí mít co nejméně šumu. Spotřeba proudu je 7.14 mA pro analogovou část a 1 mA pro digitální, což definuje požadavky na napájecí obvod. Zdroj nesmí generovat velké množství šumu, napětí se musí být stabilizované a zdroj pro analogovou část musí dodávat minimálně 10 mA.

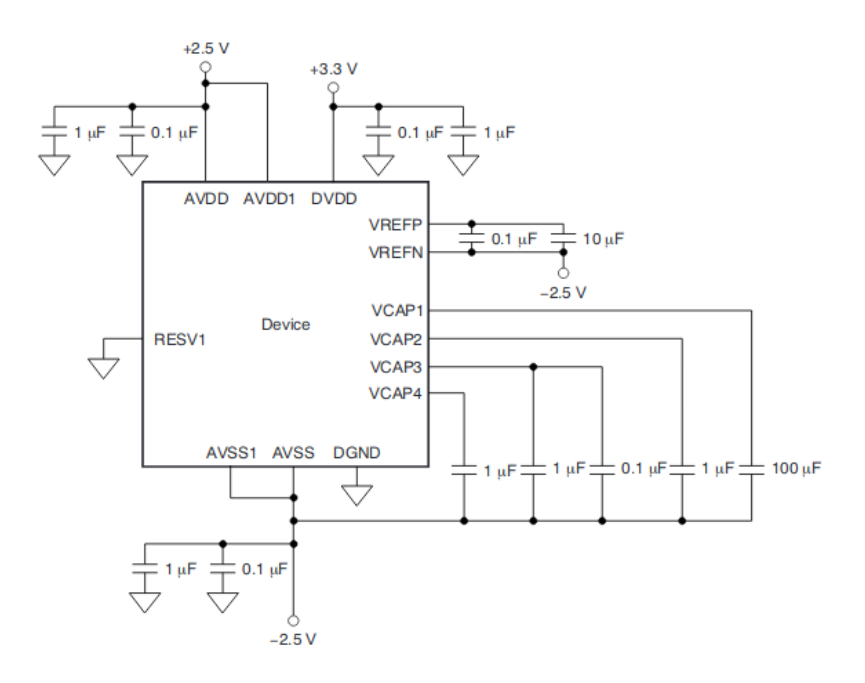

Obrázek 2.3: Připojení k bipolárnímu zdroji

#### <span id="page-22-0"></span>Vybraný druh zdroje napájení

Volba zdroje napájení probíhala mezi 2 možnostmi: mezi použitím dvou bateriových zdrojů, aby bylo možný odebírat záporné napětí a standardním napájením 5 V. Zvolil jsem napájení pomocí 5 V, protože v takovémto případě lze celý system napájet z powerbanky nebo pomocí USB kabelu, což zvyšuje flexibilitu přistroje. Systém je zároveň připraven na možnost integrace alternativní varianty napájení pomocí akumulátoru 18650.

#### Realizace zdroje

Máme-li jeden 5 V zdroj, potřebujeme snížit napájení na 3.3 V pro digitální část a na 2.5 V pro analogovou část. Také je zapotřebí invertovat napětí a stabilizovat jeho hodnotu na  $-2.5$  V pro napájení analogové části. Vybrané zdroje mají nízkou úroveň šumu a jsou schopné dodat dostatečně velký proud.

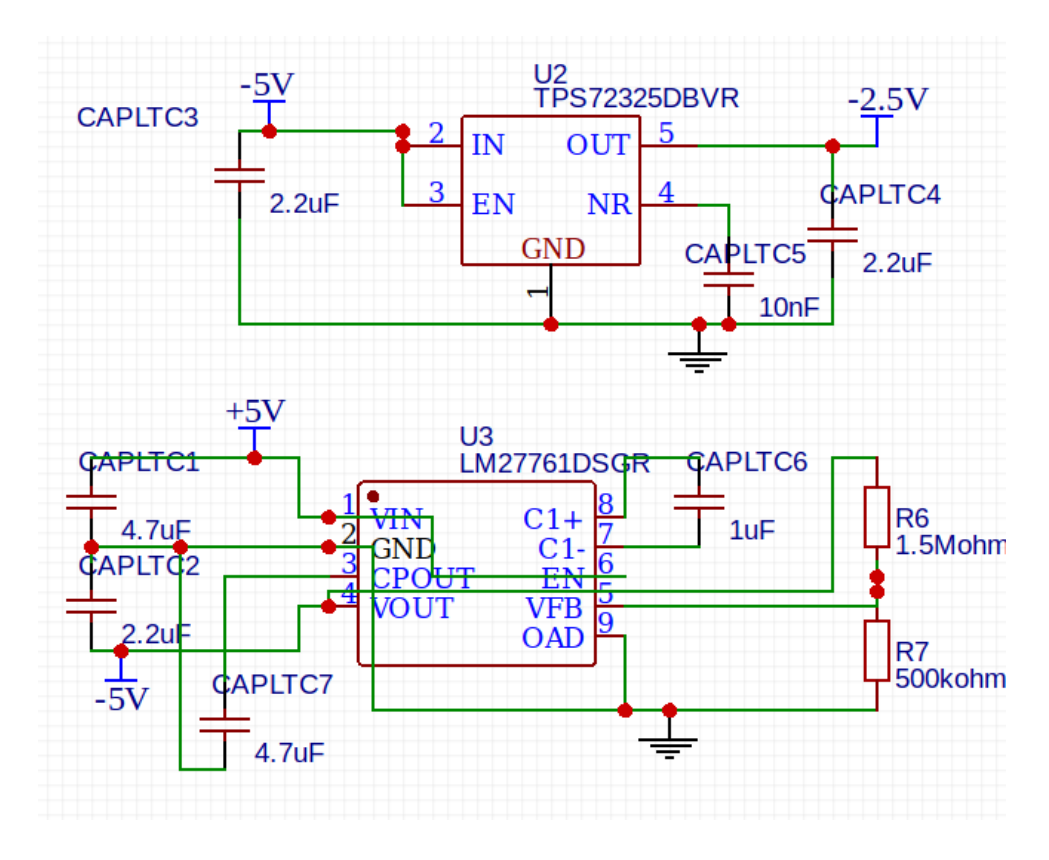

Obrázek 2.4: Schéma invertace nápětí, vytvořeno v programu EasyEda

#### <span id="page-23-0"></span>2.4.3 Filtry

Na vstupy snímače je potřeba dát analogové filtry, které by potlačují vysokofrekvenční šum. Ve svém návrh prototypu jsem filtr typu dolní propust sestavil z odporu  $2,2 k\Omega$ a keramického kondenzátoru o hodnotě 1  $\mu$ F.

$$
\tau = R \cdot C \tag{2.2}
$$

kde R a C jsou hodnoty odporu a kapacitoru, které se použily ve filtru,  $\tau$  je časová konstanta. Časová konstanta pro tento filtr se rovná  $2.2 \text{ ms}$ .

#### 2.4.4 Oddělení země

Během návrhu schematu bylo potřeba dbát na oddělení analogové země od digitální země. V případě propojení ESP8266 na stejnou zem jako analogová část by mohl být do obvodu zanesen určitý šum.

#### $2.4.5$  Schéma

Celé schéma vytvořené v EasyEda je zobrazeno na obrázku [2.5.](#page-25-0) Samotný snímač není na tomto schématu zobrazen, neboť je do systému implementovatelný v podobě modulu s vlastní základovou deskou. Toto řešení umožňuje rychlou výměnu čipu v případě poškození, případně možnost náhrady za jinou variantu čipu s menším počtem kanálu. Alternativa čipu s nižším počtem kanálu by celý systém ještě zlevnila.

<span id="page-24-0"></span>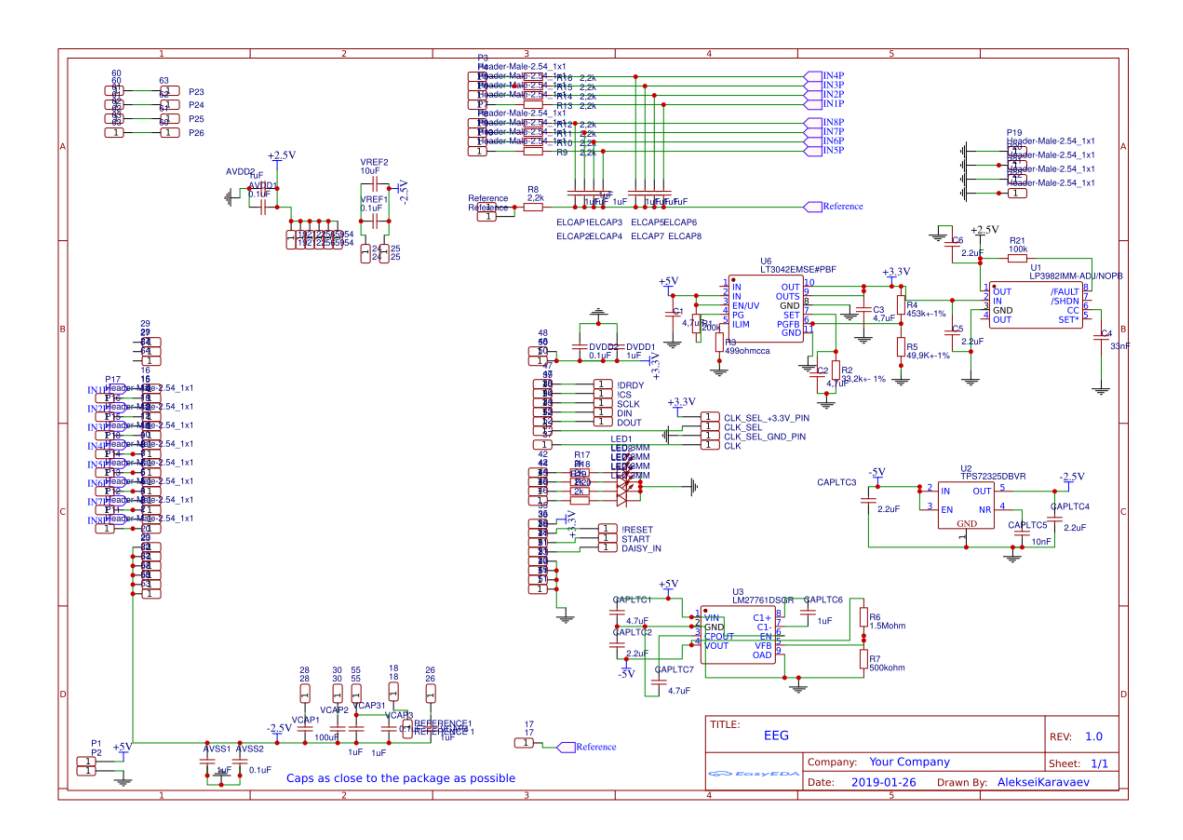

Obrázek 2.5: EEG schéma, vytvořeno v programu $\bf EasyEda$ 

#### <span id="page-25-0"></span>2.4.6 DPS

Během návrhu DPS bylo potřeba dbát na správné rozmístění blokovacích kondenzátorů, které by se měly nacházet co nejblíže čipu, aby bránily vlivu vnějšího rušení a zajišťovaly stabilní napájení a správné fungovaní čipu. Analogová a digitální zem jsou rozděleny. Ovládací piny jsou vyvedené do ovládacích konektorů.

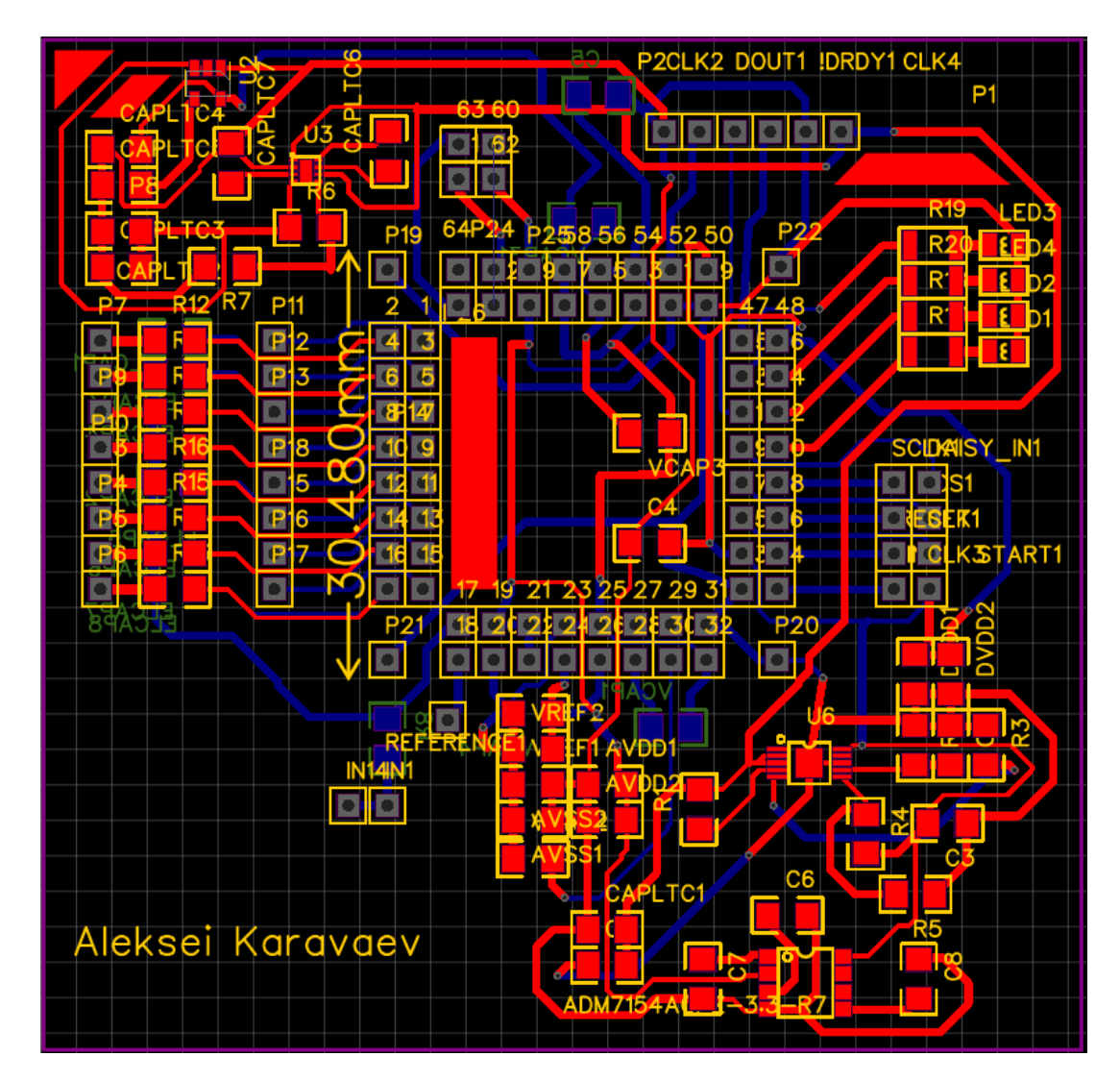

Obrázek 2.6: EEG deska, vytvořená v programu EasyEda

#### <span id="page-26-0"></span>2.5 Softwarové řešení

#### $2.5.1$  Část firmwaru ESP8266 pro přenos dat

Firmware byl napsán v prostředí Arduino IDE. Kód byl psán s ohledem na maximalizaci rychlosti zpracování dat. Teoretický čas odečtení dat je

$$
t = n \cdot \frac{1}{f_m},\tag{2.3}
$$

kde t je výsledný čas,  $f_m$  je hodinový signál, který generuje master, n je počet bitů v přenosu.

Když dosadíme maximální frekvenci, kterou dovoluje ADS1299 a počet bitů 216, dostaneme hodnotu 10,8 us. V reálném případu měření trval přenos cca 100 us. Za pomoci použití nativních maker a funkcí ESP8266 místo funkci Arduino IDE a zvednutí taktovací frekvencí ESP8266 se podařilo tento čas snížit na 70 us.

V prvním kroku jsem pro posílaní dat zvolil TCP protokol. Tento druh posílaní dat se ukázal být příliš pomalý. Maximální rychlost, které jsem tímto způsobem při přenosu dosáhl, byla 100 kb/s. Poté jsem zkusil implementovat UDP protokol. Rychlost přenosu dat se poté pohybovala na hodnotách vyšších než  $1 \text{ Mb/s}.$ 

I tak vznikl další problém s přenosovou rychlostí. Data byla posílána po každém odečtení, což zpomalovalo přenosovou rychlost systému. Proto jsem implementoval sběr dat do velkých paketů, které jsou přeposílány po jednom, až když je celý paket připraven. Každý paket na začátku obsahuje posloupnost bajtu, která indikuje inicializaci tohoto paketu.

Během odečítání nebylo možné data posílat. Tento problém jsem vyřešil pomocí změně DRDY pinu u ADS1299 na logickou nulu pokaždé, když jsou k dispozici nová data. V ESP8266 jsem nakonfiguroval externí přerušení (interrupt), které je voláno, když je detekovaná sestupná hrana na určitém pinu. Poté jsem spojil tento pin ESP8266 a DRDY ADS1299. Ve vytvořeném interrupt vektoru je prováděno odečítání dat z ADS1299.

Implementoval jsem slovník pro komunikaci mezi čipy. Implementované příkazy jsou: přejdi do komunikačního stavu, přejdi do stavu posílaní dat, reset, načti hodnotu registru, zapiš hodnotu do registru, udělej výpis paměti.

#### <span id="page-27-0"></span>2.5.2 Cást firmwaru ESP8266 pro nastavení WIFI

Jelikož celá komunikace probíhá přes WIFI, je potřeba zajistit připojení čipu do sítě. Aby bylo možné celý proces realizovat, je zapotřebí získat název sítě a heslo. Ten problem je řešen následujícími kroky: čip po připojení do počítače pomoci USB rozhraní vyšle požadavek na název sítě a následně na heslo. Po připojení čip uloží název sítě a heslo do paměti EEPROM, a po dalším zapnutí se připojí za pomoci dat z EEPROM. Následně systém vypíše svoji IP adresu, kterou je třeba uvést v GUI, pro připojení k systému.

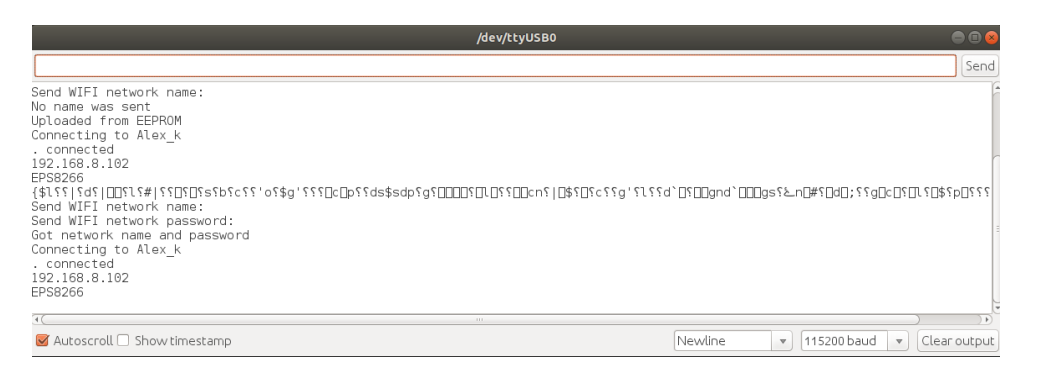

Obrázek 2.7: Nastavení nazvu sítě a hesla WIFI

#### <span id="page-28-0"></span>2.5.3 statusové LED systému

Implementoval jsem 4 LED, které jsou připojené přímo na GPIO piny ADS1299. LED číslo 3, která je připojená na GPIO3 indikuje správnou inicializaci ADS1299. Ta se rozsvítí, cca po 10 sekundách po přivedení napájení do systému. LED číslo 2 indikuje připojení systému k počítači přes WIFI. LED číslo 1 se rozsvítí v době, kdy přistroj sbírá data a posílá je do počítače. LED číslo 0 svítí, pokud je zapnuty testovací režim.

#### 2.5.4 Python GUI

Pro snadnější ladění a ovládaní jsem vytvořil GUI za použití programovacího jazyku Python a doplňujícího modulu kivy. Python jsem zvolil, protože umožňuje rychlé programovaní na rozdíl např. od  $C++$ , je jednoduchý na ladění, je open-source, což umožňuje jeho použití bez jakýchkoliv licenčních poplatků na rozdíl od Matlabu nebo LabView. Pro vytváření GUI aplikace jsem použil modul Kivy, který je produkován také formou open-source softwaru. Další důležitou vlastnosti kivy je multiplatforemnost. Kód, který je napsaný například pro Windows se může použit i na dalších operačních systémech, dokonce i v mobilním operačním systému Android a IOS (pouze s drobnými úpravami).

<span id="page-29-0"></span>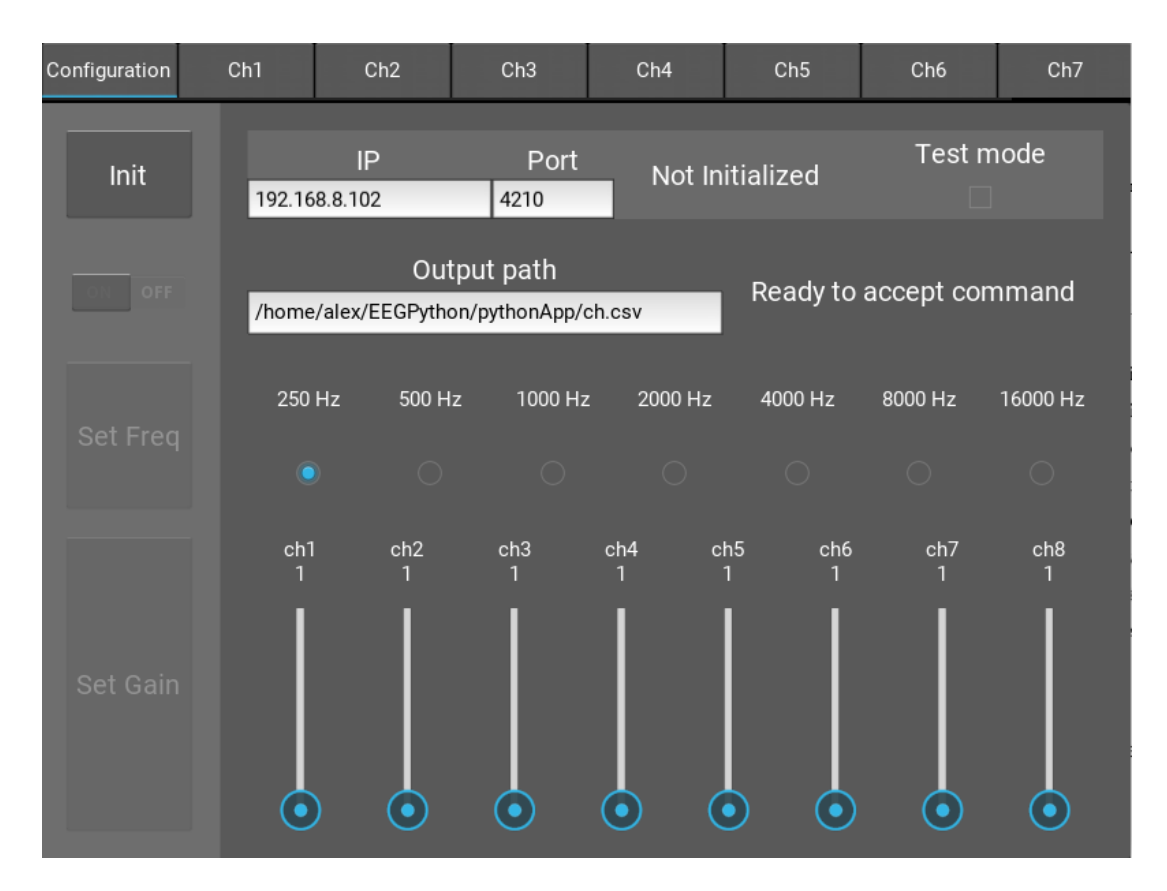

Obrázek 2.8: Ovládací panel

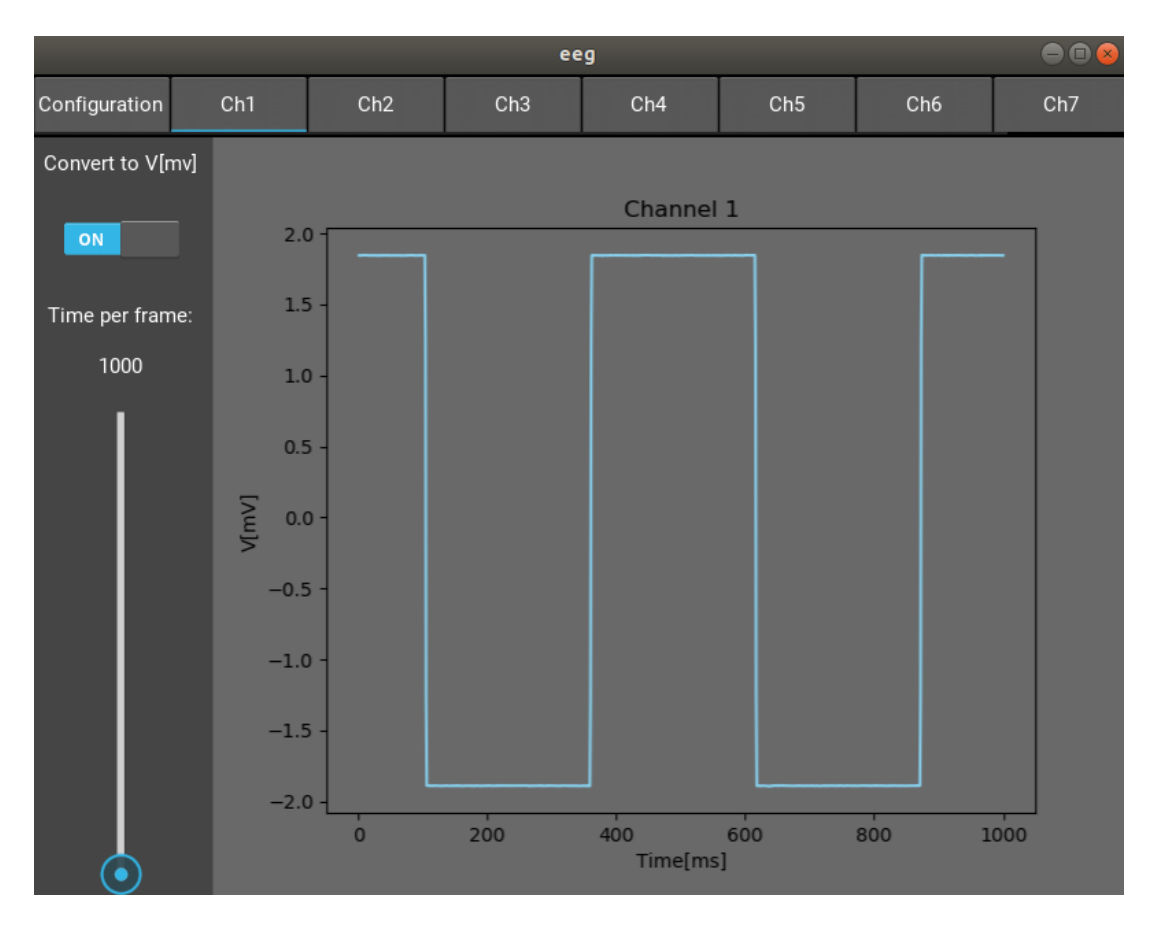

<span id="page-30-0"></span>Implementoval jsem zároveň rozhraní, které umožňuje vizualizaci dat. Toto rozhraní umožňuje real-time zobrazení (během nahrávání) signálu.

Obrázek 2.9: Okno pro vizualizaci dat

<span id="page-31-0"></span>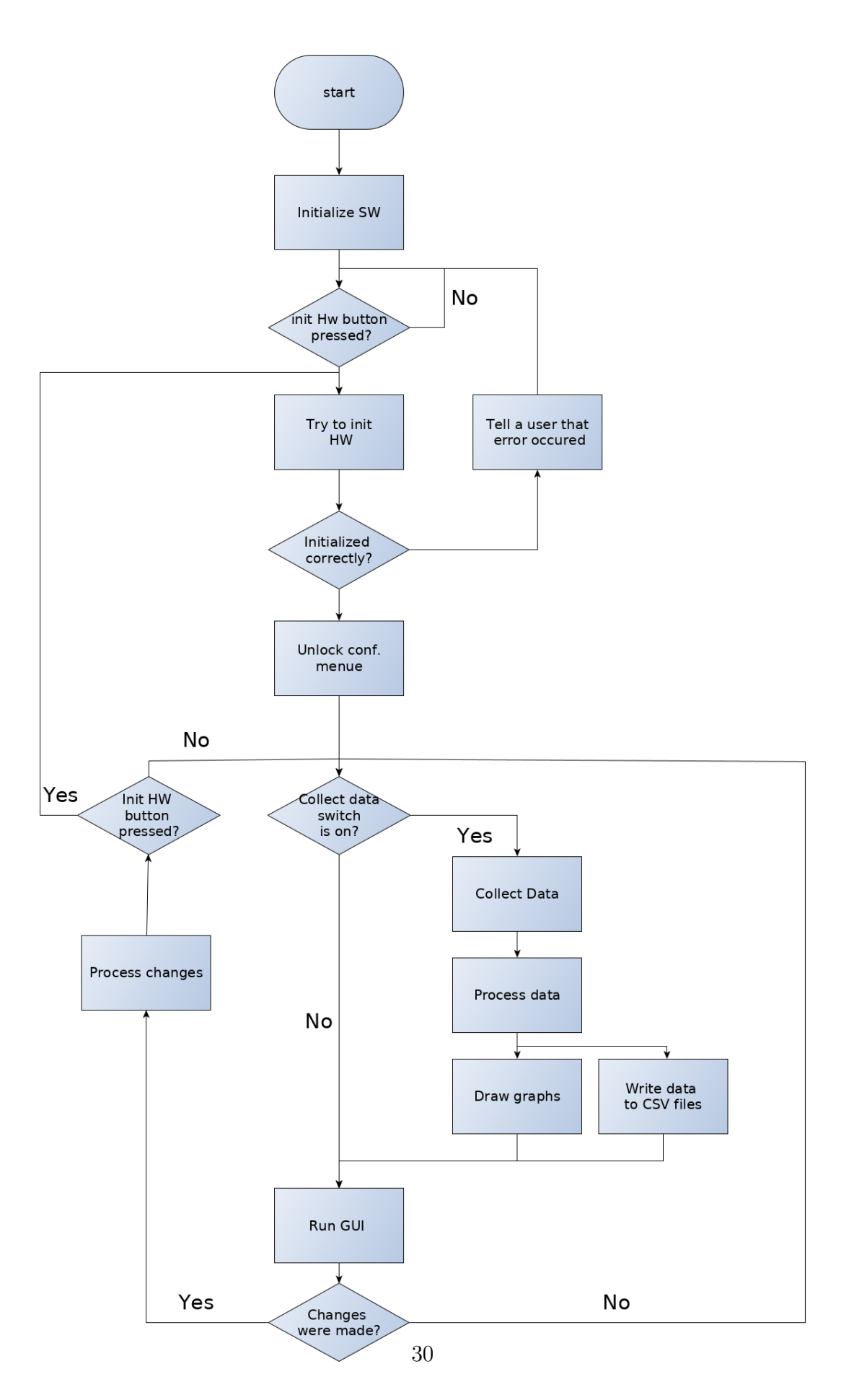

Obrázek 2.10: Vývojový diagram programu, vytvořeny v programu $\mathbf{y}\mathbf{E}\mathbf{d}$ 

<span id="page-32-0"></span>Celý SW umožňuje:

- Nastavení vzorkovací frekvence v rozmezí 250 až 16000 Hz
- Nastavení zesílení pro každý kanál v rozmezí $1$ až  $24$
- Zapnutí testovacího režimu, ve kterém se na vstupy přistroje poušti signál s amplitudou  $\pm 1.875$  mV, a frekvenci 1,953 Hz
- Export dat v csv formátu (hodnoty napěti nebo hodnota v dílkech, v zavislosti na nastavení)
- Vizualizace dat, dá se zobrazit data z každého kanalu, převest hodnotu v dílkech na nápěti v milivoltech a změnit jaký časový usek se bude zobrazovat.

#### 2.6 Testovaní

ADS1299 obsahuje generátor signálu na testovaní elektrod. Umožňuje generovaní signálu s amplitudou:

$$
A = \frac{1 \cdot -(VREFP-VREFN)}{2400} \tag{2.4}
$$

nebo

$$
A = \frac{2 \cdot -(VREFP-VREFN)}{2400},\tag{2.5}
$$

kde VREFP je napětí na pinu VREFP, VREFN je napětí na pinu VREFN. Za předpokladu použití vnitřní referenci 4,5 V, vyhází hodnota 1,875 mV nebo 3,75 mV. Frekvence generovaného signálu je

$$
f = \frac{f_c}{2^{21}}\tag{2.6}
$$

nebo

$$
f = \frac{f_c}{2^{20}},\tag{2.7}
$$

kde  $f_c$  je taktovací frekvence čipu. Za předpokladu použití vnitřního oscilátoru, vyhází hodnota 0,977 Hz nebo 1,953 Hz.

<span id="page-33-0"></span>Tento vnitřní generátor jsem používal na testovaní a ladění celého systému. Implementoval jsem možnost zapnuti testovacího režimu i do GUI. Tam se používá hodnota frekvenci - 1,953 Hz a amplituda signálu 1,875 mV. Během testovaní se objevil další problém: docházelo ke ztrátě dat a to jak na vysokých vzorkovacích frekvencích tak i na nízkých. Vrátil jsem se tedy zpět k použití TCP protokolu.

## 3 Výsledky

Navržený systém umožňuje:

- Měření osmi signálů s rozlišením  $268 \text{ nV}$
- $\bullet~$ Měření signálů o napětí v rozmezí -2.5 V až $2.5\,\mathrm{V}$
- $\bullet~$ Nastavení vzorkovací frekvence v rozmezí $250$ až  $2000\,\mathrm{Hz}$
- $\bullet~$ Nastavení zesílení pro každý kanál v rozmezí $1$ až  $24$  krát
- Export a vizualizaci dat

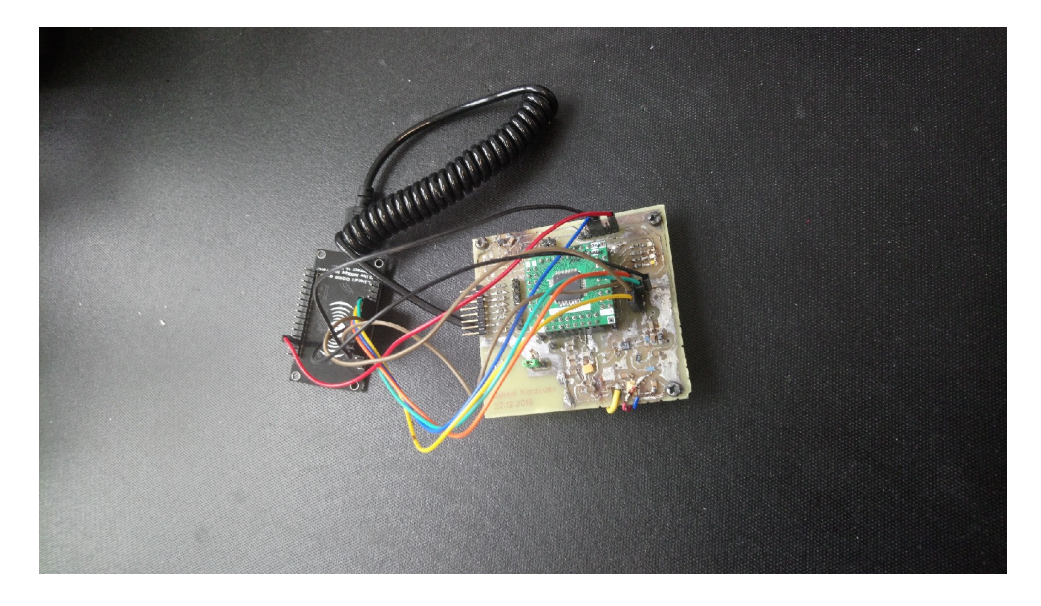

Obrázek 3.1: Fotografie prototypu

<span id="page-35-0"></span>Celková cena komponent - výrobních nákladů nepřevyšuje 2000 Kč. Nejdražší součástí je čip ADS1299 (s cenou cca 1200 Kč). Ten čip by se mohl vyměnit za čip s menším počtem kanalů a tím by se celý system zlevníl. Napřiklad čip s 4 kanaly stojí cca 700 Kč. Použité komponenty jsou sepsané v tabulce [3.1.](#page-36-0)

| Nazév          | Informace o součastce             | Počet          | Cena v Kč      |
|----------------|-----------------------------------|----------------|----------------|
| TPS72325DBVR   | LDO -5V v -2,5V                   | 1              | 60             |
| LM27761DSGR    | Invertor $5V$ v $-5V$             | $\overline{1}$ | 35             |
| LP3982IMM      | LDO $3,3V$ v $2,5V$               | $\overline{1}$ | 14             |
| $LT3042$ EMSE  | $\overline{\text{LDO 5V v 3,3V}}$ | $\mathbf{1}$   | 123            |
| ADS1299        | Snimač biopotencialů              | $\overline{1}$ | 1187           |
| <b>ESP8266</b> | Mikrokontroller                   | $\overline{1}$ | 50             |
| Kondenzátor    | $100 \mathrm{uF}$                 | $\overline{1}$ | $\overline{5}$ |
| Kondenzátor    | $10 \mathrm{uF}$                  | $\overline{2}$ | 10             |
| Kondenzátor    | $\overline{4,7}$ uF               | $\overline{5}$ | 20             |
| Kondenzátor    | $2,2 \mathrm{uF}$                 | 5              | 20             |
| Kondenzátor    | $1 \mathrm{uF}$                   | 15             | 50             |
| Kondenzátor    | $\overline{0,1}$ uF               | $\overline{4}$ | 20             |
| Kondenzátor    | $33$ nF                           | $\overline{1}$ | 5              |
| Kondenzátor    | $10$ nF                           | $\overline{1}$ | 5              |
| Rezistor       | $1,5$ MOhm                        | $\overline{1}$ | $\overline{5}$ |
| Rezistor       | 500 kOhm                          | $\mathbf 1$    | 5              |
| Rezistor       | 453 kOhm                          | $\overline{1}$ | $\overline{5}$ |
| Rezistor       | 200 kOhm                          | $\mathbf{1}$   | $\overline{5}$ |
| Rezistor       | 100 kOhm                          | $\mathbf{1}$   | $\overline{5}$ |
| Rezistor       | $49,9$ kOhm                       | $\overline{1}$ | $\overline{5}$ |
| Rezistor       | 33,2 kOhm                         | $\mathbf{1}$   | $\overline{5}$ |
| Rezistor       | $2,2$ kOhm                        | <sup>13</sup>  | 20             |
| Rezistor       | $499$ oHm                         | $\overline{1}$ | $\overline{5}$ |
| Patice         | 2x8                               | $\overline{4}$ | 30             |
| Piny           | piny                              | 40             | 10             |
|                |                                   |                |                |
| Celkově        | 1704 kč                           |                |                |

Tabulka 3.1: Sjednocení cen na komponenty

<span id="page-36-0"></span>Za použití různých vzorkovací frekvencí a zesílení je testovací signál odečítán v následujících  $t \text{varech}$ :

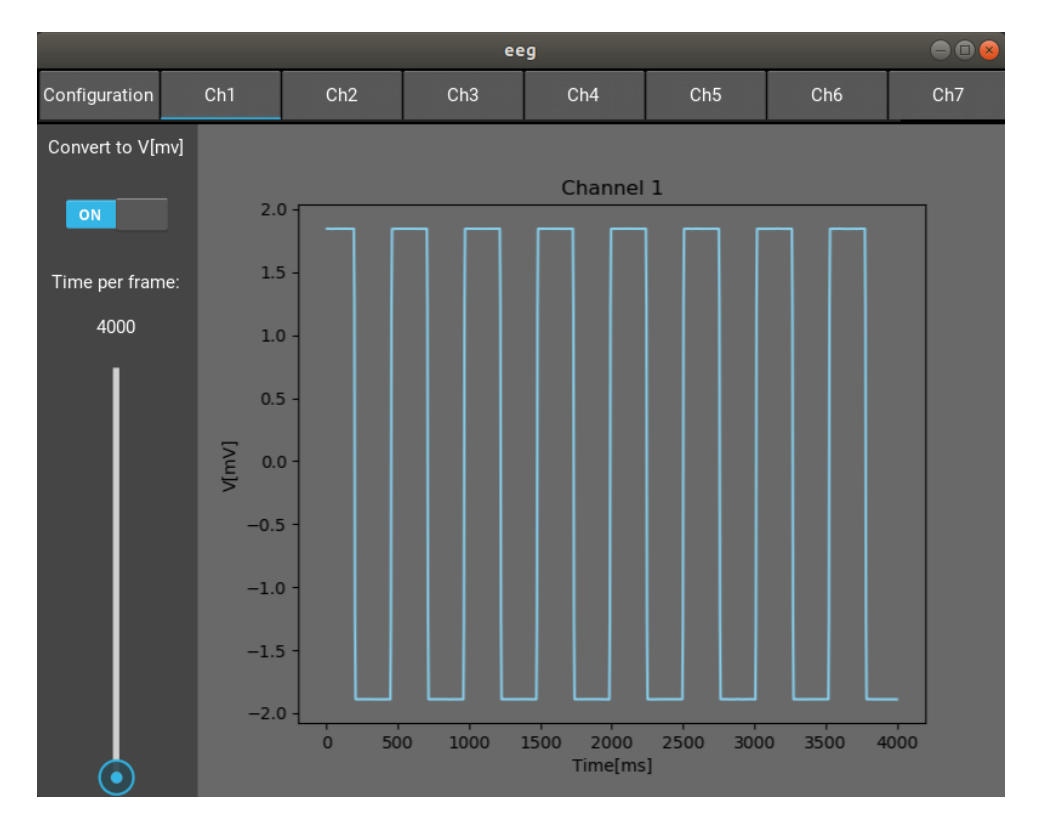

Obrázek 3.2: Tvar signálu za použití vzorkovací frekvence $250\,\mathrm{Hz}$ 

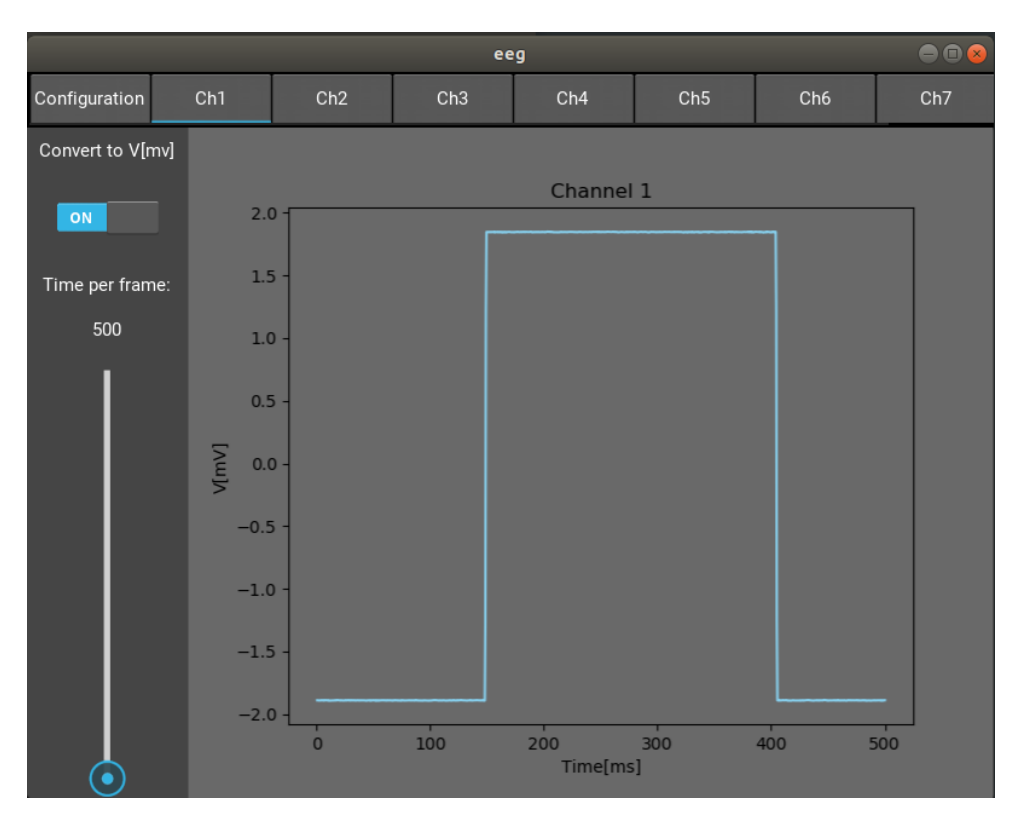

<span id="page-37-0"></span>Pro vzorkovací frekvenci 2000 Hz:

Obrázek 3.3: Tvar signálu za použití vzorkovací frekvence  $2000\,\mathrm{Hz}$ 

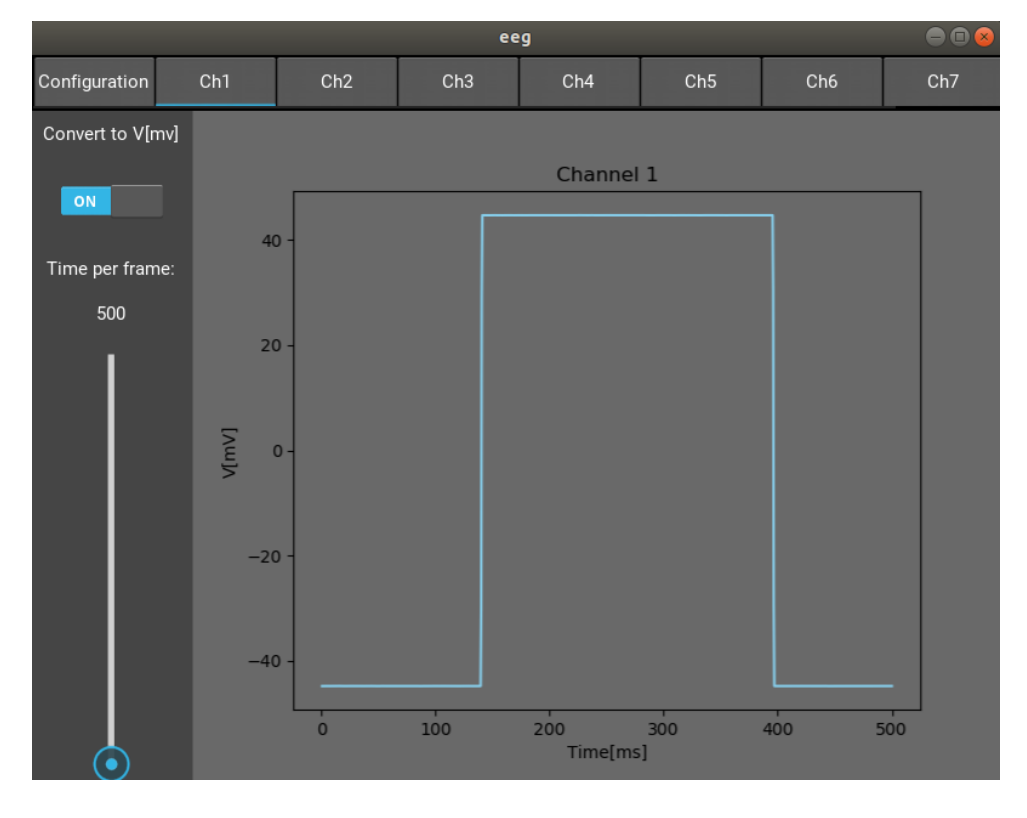

<span id="page-38-0"></span>Tvar signálu při použití zesílení 24 krát a vzorkovací frekvence 2000 Hz:

Obrázek 3.4: Tvar signálu za použití zesílení 24 krát a vzorkovací frekvence 2000 Hz

<span id="page-39-0"></span>Také jsem provedl testovaní přistroje pomocí externího signálu, který jsem generoval pomocí generátoru signálu. Minimální hodnota *peak to peak* napětí byla 2 mV, změnšil jsem ji pomocí děliče napětí, který jsem zkonstruoval z rezistorů 1 kOhm a 10 kOhm. Výsledný signál měl hodnotu napětí peak to peak - 182  $\mu$ V a frekvenci 10 Hz. Ten jsem zobrazil na obrazku [3.5](#page-40-0) a porovnal jsem ho s ideálním sinusovým signálem pomocí skriptu v Pythonu. Červenou barvou je označen testovací signál, modrou - naměřený. Používal jsem zesílení 12 a vzorkovací frekvenci 2000 Hz. Takže změřený signál měl hodnotu napětí peak to peak 2,18 mV. Hodnota směrodatné odchylky po porovnaní dvou signálů mi vyšla 61  $\mu$ V.

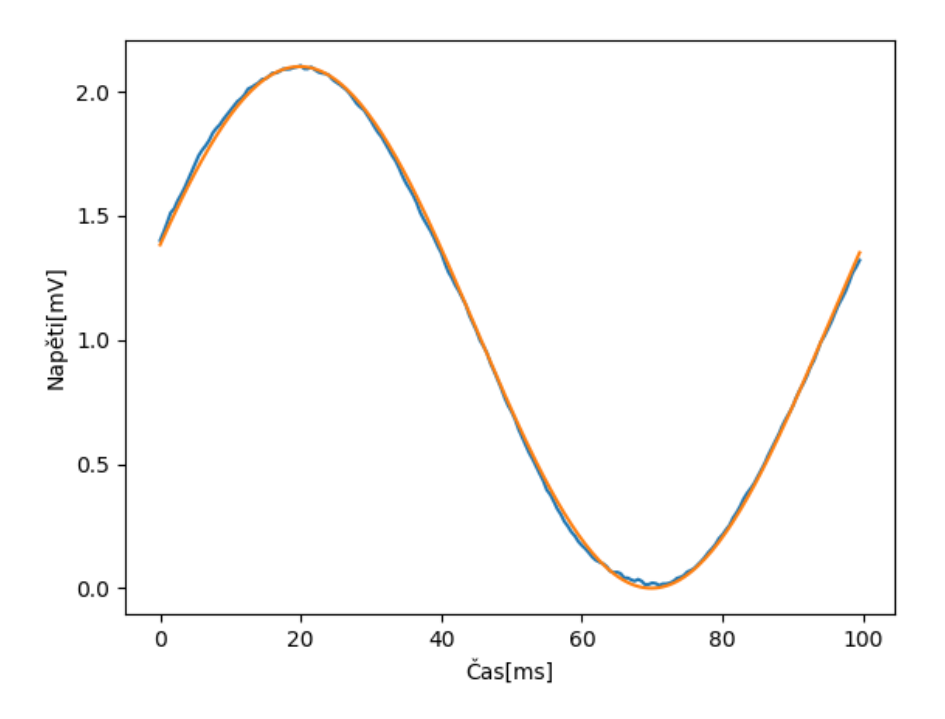

Obrázek 3.5: Porovnaní idealního a naměřeného signálu

## <span id="page-40-0"></span>4 Diskuze

Navržený system umožnuje měření biosignálů s rozlišením 268 nV v rozmězi -2,5 V až 2,5 V a maximalní vzorkovací frekvenci 2000 Hz. Což je dostačující pro měření EEG, EKG, EMG nebo jiných biosignalů. Je také možné nastavit zesílení pro každý kanál individuálně.

Konstrukce přístroje dovoluje napájení z 5 V, což umožňuje využití napřiklad powerbanky jako přenosného zdroje napájení.

Velikost prototypu je 70 mm x 100 mm x 20 mm, ale celý systém je možné realizovat v 2x menším rozměru, než je dosavadní prototyp. Což umožní například integraci systému na EEG čepici s elektrodami. Během návrhu prototypu jsem se zaměřoval na to, aby bylo možné vyrobit desku plošných spojů a napájet na ní součástky v jednoduchých podmínkách (bez drahého technického zázemí). Místo vyvojové desky ESP8266 se může použit modul, , který by byl implementovaný přímo v dps a bylo by tak možné jej napájet přímo ze zdroje  $3.3 \text{ V}$ , který je již v desce prototypu přítomen.

Cena na konstrukci přístroje se pohybuje pod 100 dollarů, což je výrazně menší než ceny na nejbližší alternativu - OpenBCI. Na rozdíl od OpenBCI se v mém prototypu přístroje používá pouze modul ESP8266, místo kombinace dvou součástí: mikrokontroleru a WIFI modulu.

Vytvořené Gui umožnuje snadné nastavení systemu a export naměřených dat. Testovací režím, vizualizace dat a statusové LED pomáhájí snadno a rychle určit, jestli je systém funkční a detekovat vzniklé problémy. Před aktivním využíváním prototypu ve studiích k měření EEG bude nutné další testování, aby byly detekovány a eliminovány bugy, které mohou v softwarovém řešení vzniknout.

Na základě testování při použití vnitřního generátoru, můžeme konstatovat, že změřené peak to peak napětí signálu odpovídá očekávaným (simulovaným) hodnotám. Zesilovače fungují správně a umožňují nastavitelné zesílení v rozmezí 1 až 24. Frekvence signálu odpovídá očekávané (simulované) hodnotě, ale se zvyšující se vzorkovací frekvenci vzrůstá počet nepřijatých dat (odlišné hodnoty v po sobě odečtených datech). To je způsobené principem fungování TCP protokolu. Když data nejsou doručena, mikrokontroler se pokusí poslat je ještě jednou. S rostoucí vzorkovací frekvencí zbývá méně času na opakovaní pokusu o odeslání dat. Pro vyřešení tohoto problému je zapotřebí optimalizovat

<span id="page-41-0"></span>kód ESP8266. V současné době je největším omezením nedostatečná rychlost přenosu dat mezi čipem a počítačem. Přenos zabírá mnohem více času než je předpokládaná teoretická hodnota.

V připadě testovaní s externím signálem o *peak to peak* napětí 182  $\mu$ V, frekvenci 10 Hz a použitým zesílením 12, změřené frekvence a *peak to peak* napětí také opdovídají očekaváným hodnotám (2,18 mV pro napětí a 10 Hz pro frekvenci). Směrodatná odchylka při porovnaní s ideálním signálem se rovná 61  $\mu$ V. Změřený šum mohl vzniknout tím, že se měření provádělo na napájívém poli. V případě natolik malých napětí to je dost pravděpodobný. Signály s velmi malou amplitudou  $(V)$  by měly být ideálně odečítány přímo z generátoru funkcí. Což by vyžadovalo ještě přesnější generátor funkcí. Z testovaných hodnot ale vyplývá, že EEG signál by měl být prototypem správně detekován. Protože rozlišení 268 nV a zesílení 24 by měly být dostačující i pro měření signálů s amplitudou pod 100  $\mu$ V. S hlediská časového rozlišení je přístroj vhodný na měření EEG, EKG, EMG a dalších biosignálů.

Vzhledém k nízké ceně přístroje, bezpečnému napětí, možnosti napájení z power-banky a malým rozměrům je systém vhodný na měření v domácích podmínkách nebo pro experimentální měření mimo laboratorní a klinické prostory. Takový systém by mohl zajistit měření v přirozených podmínkach (ne v němocnici), mohl by se snadno půjčit pacientovi.

#### Možnosti dalšího vylepšení systému:

- Vyřešit bug, který omezuje rychlost SPI přenosu, tím by zmizel problém ztráty paketů na větších frekvencích. Navýšení užitečné maximální vzorkovací frekvencí na 16000 Hz.
- $\bullet$  Implementace zachycení odlepení elektrod
- Implementace funkcí zvětšení počtu elektrod bez použití dalších řídicích čipů.
- Implementace low power módu pro delší měření.
- $\bullet$  Miniaturizace systému.
- Vylepšení SW pro sběr a vizualizaci dat.

## 5 Závěr

V rámci bakalářské práce byl navržen a otestován systém pro odečtení biopotenciálů včetně EEG. Celý systém se skládá z desky plošných spojů s vyměnitelným snímačem biopotenciálů ADS1299, mikrokontrolleru pro přenos dat ESP8266 a vytvořeného programového prostředí pro ukládání a vizualizaci (včetně real-time zobrazení) dat. Při výrobě desky plošných spojů byly použity SMD součástky a bylo zrealizováno bipolární napájení čipu ADS1299.

Prototyp EEG snímače je kompaktní, přenositelný s možností napájení s power-banky nebo bateriového zdroje. Celý systém obsahuje uživatelské rozhraní pro správu a nastavení komunikace, zesílení a vzorkování, dále rozhraní pro ukládání a zobrazení nahrávaných signálů. Systém umožňuje nahrávání současné až 8 kanálů s různým nastavením zesílení. V budoucnu bude systém přizpůsoben pro použití v podmínkách mimo klinické a laboratorní prostory.

## <span id="page-43-0"></span>Použitá literatura

- [1] Haith, M. M.; Benson, J. B.: Encyclopedia of Infant and Early Childhood Development. Academic Press, první vydání, 2008, ISBN 9780123708779.
- [2] Rossini, L.; Izzo, D.; Summerer, L.: International review of neurobiology. New York: Academic Press, volume 86 vydání, 2009, ISBN 9780123748218.
- [3] Webster, J. G.; Eren, H.: Measurement, instrumentation, and sensors handbook. Boca Raton, second edition vydání, [2014]., ISBN 978-143-9848-883.
- [4] Avidan, A. Y.: Review of Sleep Medicine. Philadelphia, PA: Elsevier, fourth edition vyd´an´ı, [2018], ISBN 978-032-3462-167.
- [5] Ratti, E.; Waninger, S.; Berka, C.; aj.: Comparison of Medical and Consumer Wireless EEG Systems for Use in Clinical Trials. Front. Hum. Neurosci., ročník 2017, č. 3 Aug, 2017, doi:https://doi.org/10.3389/fnhum.2017.00398.
- [6] Texas Instruments, ADS1299-x Low-Noise, 4-, 6-, 8-Channel, 24-Bit, Analog-to-Digital Converter for EEG and Biopotential Measurements ,ADS1299-x datasheet, July. 2012 [Revised Jan. 2017]. Dostupné z: [http://www.ti.com/lit/ds/symlink/](http://www.ti.com/lit/ds/symlink/ads1299.pdf) [ads1299.pdf](http://www.ti.com/lit/ds/symlink/ads1299.pdf)
- [7] Texas Instruments,"Low-Power,8-Channel,16-Bit Analog Front-End for Biopotential Measurements", ADS1198 datasheet, Apr. 2010 [Revised Nov. 2011]. Dostupné z: <http://www.ti.com/lit/ds/symlink/ads1198.pdf>
- [8] Texas Instruments, "ADS1293 Low-Power, 3-Channel, 24-Bit Analog Front-End for Biopotential Measurements", ADS1293 datasheet, Feb. 2013 [Revised Dec. 2014]. Dostupné z: <http://www.ti.com/lit/ds/symlink/ads1293.pdf>
- [9] OpenBci. 2018-11-14. © 2017 OpenBCI All Rights Reserved. Dostupné z: [https:](https://openbci.com/) [//openbci.com/](https://openbci.com/)
- [10] Microchip Technology, "32-bit Microcontrollers (up to 256 KB Flash and 64 KB SRAM) with Audio and Graphics Interfaces, USB, and Advanced Analog",

<span id="page-44-0"></span>PIC32MX1XX/2XX 28/36/44 datasheet. Dostupné z: [http://ww1.microchip.com/](http://ww1.microchip.com/downloads/en/DeviceDoc/60001404C.pdf) [downloads/en/DeviceDoc/60001404C.pdf](http://ww1.microchip.com/downloads/en/DeviceDoc/60001404C.pdf)

- [11] Signalino. 2018-11-14. Dostupné z:  $http://www.signalino.com/$
- [12] Arduino Due. 2018-11-14. Dostupné z: <https://store.arduino.cc/arduino-due>
- [13] LaFleur, K.; Cassady, K.; Doud, A.; aj.: Quadcopter control in three-dimensional space using a noninvasive motor imagery-based brain–computer interface. Journal of Neural Engineering, ročník 10, č. 4, 2013-08-01, ISSN 1741-2560, doi:10.1088/ 1741-2560/10/4/046003. Dostupn´e z: [http://stacks.iop.org/1741-2552/10/i=](http://stacks.iop.org/1741-2552/10/i=4/a=046003?key=crossref.ac48eeb233dce6b8bef5ccda9dae0dd2) [4/a=046003?key=crossref.ac48eeb233dce6b8bef5ccda9dae0dd2](http://stacks.iop.org/1741-2552/10/i=4/a=046003?key=crossref.ac48eeb233dce6b8bef5ccda9dae0dd2)
- [14] van de Laar, B.; Gurkok, H.; Bos, D. P.-O.; aj.: Experiencing BCI Control in a Popular Computer Game. IEEE Transactions on Computational Intelligence and AI in Games, ročník 5, č. 2, 2013: s. 176-184, ISSN 1943-068X, doi:10.1109/TCIAIG. 2013.2253778. Dostupné z: <http://ieeexplore.ieee.org/document/6484110/>
- [15] BIOPAC. 2018-11-14. Dostupné z: <https://www.biopac.com/>
- [16] Sampling rate, signal bandwidth and related pitfalls in EEG analysis. Journal of Neuroscience Methods, ročník 1 August 2016: s. Pages 53–55, doi:http://dx.doi.org/ 10.1016/j.jneumeth.2016.05.010.
- [17] Lau, T. M.; Gwin, J. T.; Ferris, D. P.: How Many Electrodes Are Really Needed for EEG-Based Mobile Brain Imaging? Journal of Behavioral and Brain Science, ročník 02, č. 03, 2012: s. 387–393, ISSN 2160-5866, doi:10.4236/jbbs.2012.23044. Dostupn´e z: [http://www.scirp.org/journal/doi.aspx?DOI=10.4236/jbbs.2012.](http://www.scirp.org/journal/doi.aspx?DOI=10.4236/jbbs.2012.23044) [23044](http://www.scirp.org/journal/doi.aspx?DOI=10.4236/jbbs.2012.23044)

## <span id="page-45-0"></span>Obsah přiloženého CD

- $\bullet\,$ klíčová slova v ČJ a v AJ
- $\bullet~$ abstrakt práce v ČJ
- $\bullet\,$ abstrakt práce v AJ
- $\bullet~$ naskenované zadání bakalářské práce
- $\bullet~$ kompletní bakalářská práce
- $\bullet$  složka s zdrojovým kódem GUI a zdrojovým kódem programu ESP8266

## Seznam použitých symbolů a zkratek

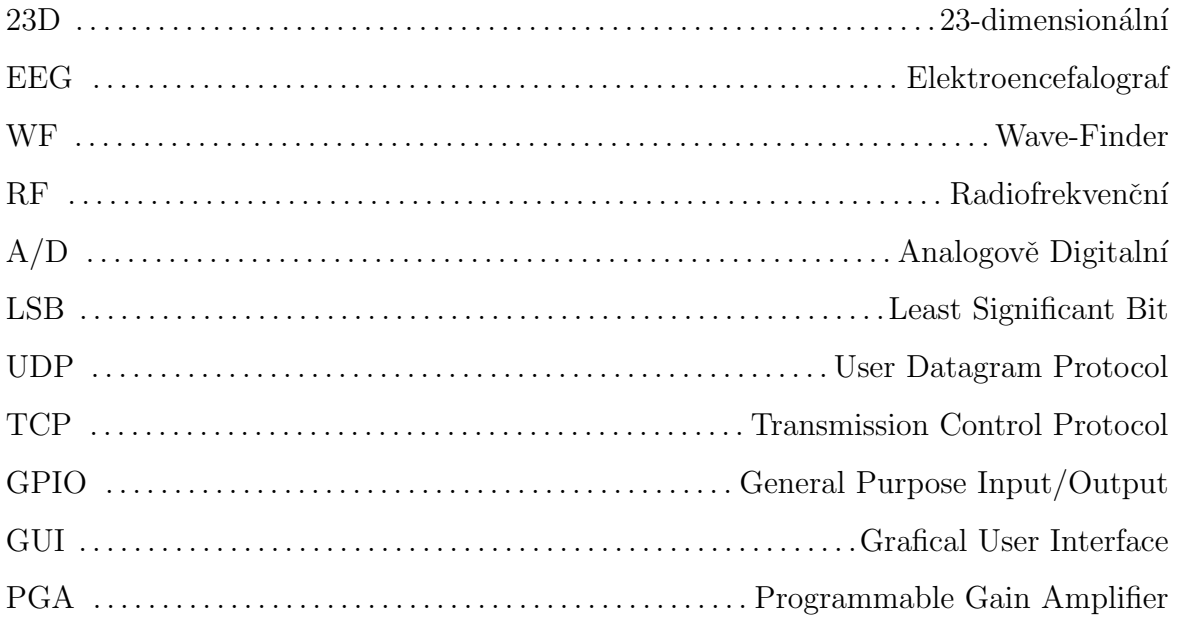

## <span id="page-46-0"></span>Seznam tabulek

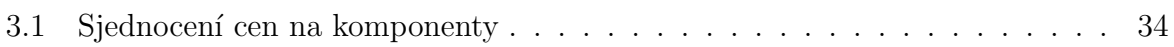

## <span id="page-47-0"></span>Seznam obrázků

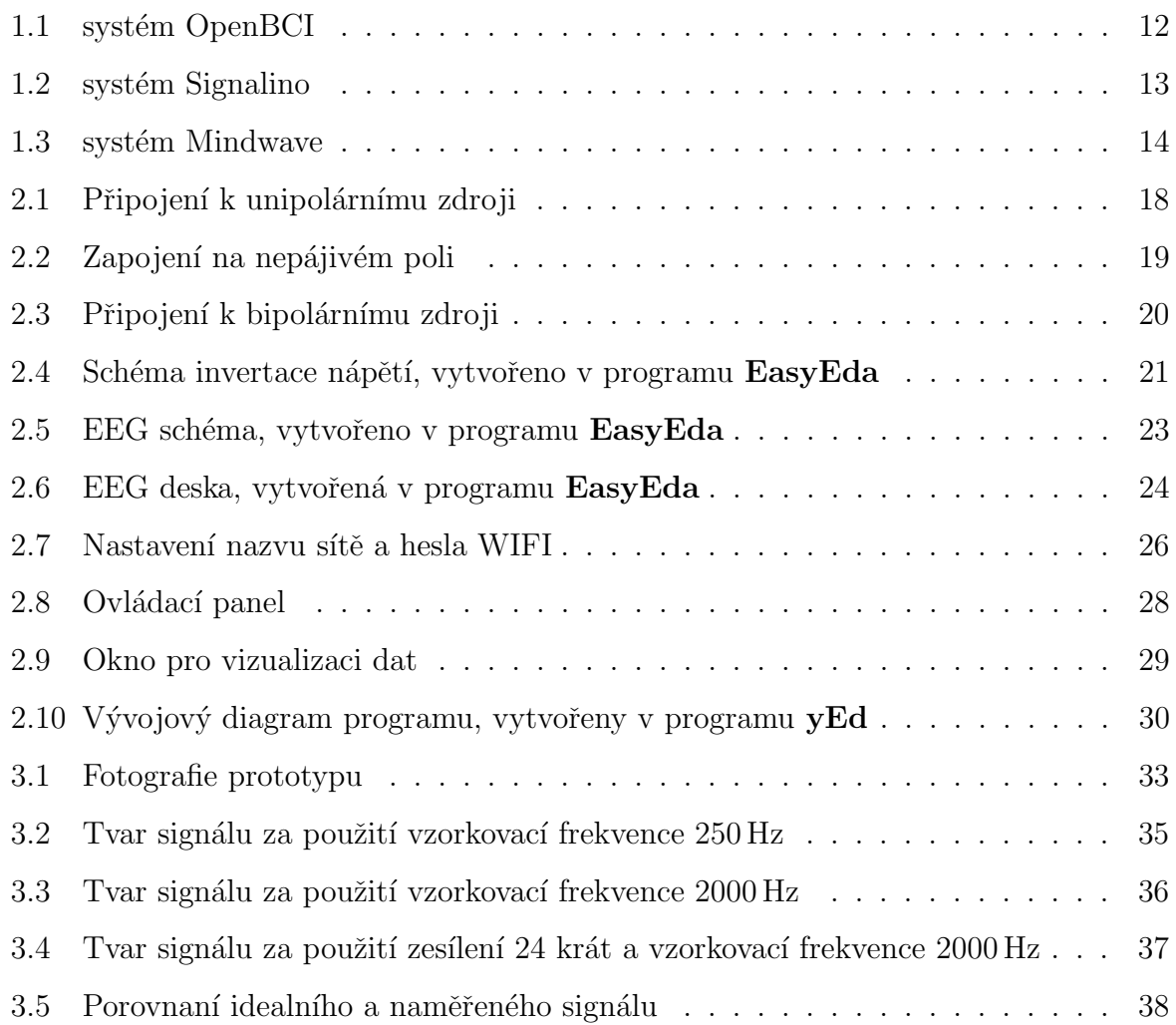